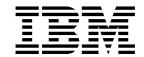

# Introduction and Planning Guide

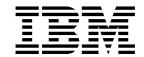

# Introduction and Planning Guide

Note

Before using this information and the product it supports, be sure to read the general information under "Notices" on page vii.

#### Fourth Edition (June 1998)

This edition, G544-5242-03, applies to the IBM InfoPrint 60 Printer and the 3160 Model 001 Advanced Function Printer.

The following paragraph does not apply to any other country where such provisions are inconsistent with local law.

INTERNATIONAL BUSINESS MACHINES CORPORATION PROVIDES THIS PUBLICATION "AS IS" WITHOUT WARRANTY OF ANY KIND, EITHER EXPRESS OR IMPLIED, INCLUDING, BUT NOT LIMITED TO THE IMPLIED WARRANTIES OF MERCHANTABILITY OR FITNESS FOR A PARTICULAR PURPOSE. Some states do not allow disclaimer of express or implied warranties in certain transactions; therefore, this statement may not apply to you.

Requests for IBM publications should be made to your IBM representative or to your IBM branch office serving your locality. If you request publications from the address given below, your order will be delayed because publications are not stocked there.

IBM welcomes your comments. For your convenience, a form for readers' comments is provided at the back of this publication. If this form is missing, you may write to:

Information Development IBM Printing Systems Company Department H7FE Building 003G P.O. Box 1900 Boulder, CO 80301-9191, U.S.A.

If you prefer to send comments electronically, use one of the following methods:

Fax: 1-800-524-1519 Internet: printpub@us.ibm.com

- Internet

Visit our home page at http://www.printers.ibm.com

When you send information to IBM, you grant a nonexclusive right to use or distribute the information in any way IBM believes appropriate without incurring any obligation to you.

#### © Copyright International Business Machines Corporation 1995, 1996, 1998. All rights reserved.

Note to U.S. Government Users — Documentation related to restricted rights — Use, duplication or disclosure is subject to restrictions set forth in GSA ADP Schedule Contract with IBM Corp.

# **Contents**

| Notices                                          | vi |
|--------------------------------------------------|----|
| What's New in This Publication                   | ix |
| Communication Statements                         | ×  |
| Trademarks                                       | X  |
| Related Publications                             | xi |
| Chapter 1. InfoPrint 60 and 3160-001 Printers    | 1  |
| General Description                              |    |
| Special Features                                 |    |
| Host Environments                                |    |
| Application Environment                          | 3  |
| Operational Features                             |    |
| Data Security                                    | 4  |
| Fonts                                            | 5  |
| Performance and Print Quality                    | 5  |
| Advanced Function Image and Graphics             | 5  |
| Print Material and Paper Handling                | 6  |
|                                                  |    |
| Chapter 2. Planning Overview                     | 7  |
| Sample Implementation Plan                       | 8  |
| Additional Planning Tasks                        | 10 |
| Chapter 3. Preparing the Processing Environment  | 11 |
| Performance Considerations                       |    |
| Compatibility Considerations                     |    |
| Attachments                                      |    |
| Advanced Function Presentation Licensed Programs |    |
| Installing and Verifying AFP Programs            |    |
| Conversion                                       |    |
| AS/400 Migration Considerations                  |    |
| Bolding Characters                               |    |
| Enlarge Print Function                           |    |
| Box Draw Function                                |    |
|                                                  |    |
| Chapter 4. Preparing the Physical Environment    | 15 |
| Environmental Requirements                       |    |
| Temperature and Humidity                         | 15 |
| Altitude Range                                   |    |
| Ventilation                                      |    |
| Heat and Airflow                                 |    |
| Sound Levels                                     |    |
| Power Requirements                               |    |
| Power Dissipation                                |    |
| Physical Requirements                            |    |
| Weight and Dimensions                            |    |
| Service Clearances                               |    |
| Physical Layout and Space Requirements           |    |
| Installation Requirements                        |    |
| Installation Planning Worksheet                  | 21 |

| Chapter 5. Configuring the Printer and Its Attachments  Printer Configuration  System Attachment Worksheets  Ethernet TCP/IP Attachment Worksheet  SNA Token-Ring Attachment Worksheet  TCP/IP Token-Ring Attachment Worksheet  System/370 Channel Attachment Worksheet                                                                                                    | 23<br>24<br>25<br>26<br>29                                                              |
|----------------------------------------------------------------------------------------------------|-----------------------------------------------------------------------------------------|
| Chapter 6. Ordering and Storing Supplies  Printer Supplies  How to Order Supplies  Selecting Paper Paper Specifications  Label Specifications  Prepunched Paper  Preprinted Paper  Selecting, Testing, and Ordering Paper  Storing Paper and Supplies                                                                                                    | 33<br>34<br>34<br>35<br>36                                                              |
| Appendix A. 3160 Font Set  IBM Core Interchange Resident Scalable Font Set  GCSGID Subsets for IBM Core Interchange Fonts  IBM Core Interchange Resident Code Page Set  4028 Compatibility Resident Font Set  4028 Compatibility Resident Code Page Set  IBM Coordinated Font Set  GCSGID Subsets  DBCS Resident Raster Font Set  Default Font  AS/400 Bolding Function, Native and OfficeVision                                                                                            | 39<br>41<br>41<br>45<br>47<br>48<br>48<br>49<br>51                                      |
| Appendix B. Software and Hardware Requirements  Host Attachments That Support the InfoPrint 60 and the 3160-001 Printer  Host Software  Host/PSF Software Support  PSF Support Notes  PSF/MVS Support  PSF/VSE Support  PSF/VM Support  0S/400 and PSF/400 Support  PSF/2 Support  PSF for AIX Support  System Test  Applications  Host Software References:  System Attachment  SNA or TCP/IP Token Ring  TCP/IP Ethernet  System/370 Channel Attachment  Attachment Hardware Requirements | 555<br>566<br>577<br>600<br>611<br>611<br>622<br>622<br>623<br>633<br>644<br>655<br>677 |
| Bibliography                                                                                                    | 69<br>71                                                                                |
| Glossary                                                                                                    | <i>/</i> I                                                                              |

| Acronyms and Abbreviations |      |  |  |  |  |  | <br> |  |  |  |  |  |  | 79 |
|----------------------------|------|--|--|--|--|--|------|--|--|--|--|--|--|----|
| Index                      | <br> |  |  |  |  |  | <br> |  |  |  |  |  |  | 81 |

# **Figures**

| 1. | Power Plug and Connector                                   | 17 |
|----|------------------------------------------------------------|----|
| 2. | Service Clearances                                         | 19 |
| 3. | Prepunched Paper Clearances A4, B5, and Letter Size        | 35 |
| 4. | Prepunched Paper Clearances A3, B4, Legal, and Ledger Size | 35 |
| 5. | Preprinted Paper                                           | 36 |
| 6. | Parallel Channel Attachment Options (3160-001)             | 66 |

# **Notices**

References in this document to IBM products, programs or services do not imply that IBM intends to make these available in all countries in which IBM operates. Any reference to an IBM licensed product, program, or service is not intended to state or imply that only IBM's product, program, or service may be used. Any functionally equivalent product, program, or service that does not infringe any of IBM's intellectual property rights may be used instead of the IBM product. Evaluation and verification of operation in conjunction with other products, except those expressly designated by IBM, is the user's responsibility.

Any performance data contained in this document was obtained in a controlled environment based on the use of specific data. The results that may be obtained in other operating environments may vary significantly. Users of this document should verify the applicable data in their specific environment. Therefore, such data does not constitute a performance guarantee or warranty.

IBM may have patents or pending patent applications covering subject matter in this document. The furnishing of this document does not give you any license to these patents. You can send license inquiries, in writing, to IBM Corporation, IBM Director of Licensing, 208 Harbor Drive, Stamford, Connecticut, 06904, United States of America.

The IBM 3160 Advanced Function Printer and the IBM InfoPrint 60 meet the requirements of IEC 950, First Edition, Amendments 1 and 2. The laser used in the 3160 complies with IEC 825 and EN 60825.

# What's New in This Publication

The Attachment Menu for certain InfoPrint 60 printers has been expanded to include SNA/Token Ring and 370 Parallel Channel. The InfoPrint 60 printers with the expanded attachment capabilities have serial numbers equal to or higher than the following numbers, according to region of manufacture:

- For North and South America, serial number 01-30400.
- For Europe, serial number 01-40200.
- For Asia and Pacific areas, serial number 97-00020.

For printers after these serial numbers, attachment choices are the same for the InfoPrint 60 and the 3160 Advanced Function Printer.

The following machine types and model types are covered in this publication.

| Machine Number | Machine Type | Model Number |
|----------------|--------------|--------------|
| 3160           | 3160         | Model 001    |
| InfoPrint 60   | 3160         | Model 002    |

#### **Communication Statements**

## Federal Communications Commission (FCC) Statement

Note: This equipment has been tested and found to comply with the limits for a Class A digital device, pursuant to Part 15 of the FCC Rules. These limits are designed to provide reasonable protection against harmful interference when the equipment is operated in a commercial environment. This equipment generates, uses, and can radiate radio frequency energy and, if not installed and used in accordance with the instruction manual, may cause harmful interference to radio communications. Operation of this equipment in a residential area is likely to cause harmful interference, in which case the user will be required to correct the interference at his own expense.

Properly shielded and grounded cables and connectors must be used in order to meet FCC emission limits. IBM is not responsible for any radio or television interference caused by using other than recommended cables and connectors or by unauthorized changes or modifications to this equipment. Unauthorized changes or modifications could void the user's authority to operate the equipment.

This device complies with Part 15 of the FCC Rules. Operation is subject to the following two conditions: (1) this device may not cause harmful interference, and (2) this device must accept any interference received, including interference that may cause undesired operation.

The United Kingdom Telecommunications Act 1984: This apparatus is approved under approval No. NS/G/1234/J/100003 for the indirect connections to the public telecommunications systems in the United Kingdom.

Canadian Department of Communications Compliance Statement: This Class A digital apparatus meets the requirements of the Canadian Interference-Causing Equipment Regulations.

Avis de conformité aux normes du ministère des Communications du Canada: Cet appareil numérique de la classe A respecte toutes les exigences du Réglement sur le matériel brouilleur du Canada.

German Conformity Statement: Dieses Gerät erfüllt die Bedingungen der EN 55022 Klasse A. Für diese Klasse von Geräten gilt folgende Bestimmung nach dem EMVG:

Geräte dürfen an Orten, für die sie nicht ausreichend entstört sind, nur mit besonderer Genehmigung des Bundesminesters für Post und Telekommunikation oder des Bundesamtes für Post und Telekommunikation betrieben werden. Die Genehmigung wird erteilt, wenn keine elektromagnetischen Störungen zu erwarten sind.

(Auszug aus dem EMVG vom 9.Nov.92, Para.3, Abs.4)

European Community (EC) Conformity Statement: This product is in conformity with the protection requirements of EC Council Directive 89/336/EEC on the approximation of the laws of the Member States relating to electromagnetic compatibility. IBM cannot accept responsibility for any failure to satisfy the protection requirements resulting from a non-recommended modification of the product, including the fitting of non-IBM option cards.

Shielded Cables (European Statement): Properly shielded and grounded cables and connectors must be used in order to reduce the potential for causing interference to radio and TV communication and to other electrical or electronic equipment. Such cables and connectors are available from IBM authorized dealers. IBM cannot be responsible for any interference caused by using other than recommended cables and connectors.

Statement for CISPR 22 Edition 2 Compliance: Warning: This is a Class A product. In a domestic environment this product may cause radio interference, in which case the user may be required to take adequate measures.

#### Japanese VCCI

```
この装置は,第一種情報装置(商工業地域において使用されるべき情報装置)
で商工業地域での電波障害防止を目的とした情報処理装置等電波障害自主規制
協議会(VCCI)基準に適合しております。
従って、住宅地域またはその隣接した地域で使用すると、ラジオ、テレビジ
ョン受信機等に受信障害を与えることがあります。
                                      VCCI
取扱説明書に従って正しい取り扱いをして下さい。
```

#### **Trademarks**

The following terms are trademarks of the IBM Corporation in the United States or other countries or both:

| Advanced Function Presentation       | MVS/ESA              |
|--------------------------------------|----------------------|
| AFP                                  | MVS/SP               |
| AIX®                                 | MVS/XA               |
| AIX/6000®                            | OfficeVision         |
| Application System/400®              | OfficeVision/400     |
| AS/400®                              | Operating System/400 |
| Bar Code Object Content Architecture | OS/2®                |
| BCOCA                                | OS/400®              |
| ES/3090                              | Personal System/2®   |
| ES/4381                              | PrintManager         |
| ES/9000                              | PS/2®                |
| ES/9370                              | PSF                  |
| ESCON®                               | PSF/6000             |
| GDDM                                 | RISC System/6000®    |
| IBM®                                 | SAA                  |
| InfoPrint 60                         | System/360           |
| Intelligent Printer Data Stream      | System/370           |
| IPDS                                 | VSE/ESA              |
| Micro Channel®                       |                      |

The following terms are trademarks or registered trademarks of other companies:

| Trademark  | Company                     |
|------------|-----------------------------|
| HP-PCL5    | Hewlett Packard Co.         |
| Lexmark    | Lexmark International, Inc. |
| NetWare    | Novell Inc.                 |
| PostScript | Adobe Systems, Inc.         |

#### **Related Publications**

IBM 3160 Advanced Function Printer: User's Guide, S544-5243, describes how to operate and maintain the 3160 printer.

IBM InfoPrint 60: User's Guide, S544-5232, describes how to operate and maintain the InfoPrint 60 printer.

IBM InfoPrint 60: 3130, 3160, and 3935 Advanced Function Printers: Attachment Configuration Handbook, S544-3977, provides information to help you configure your system for the attachment you use.

System/360, System/370, 4300, 9370, and ES900 Processors Input/Output Installation Manual-Physical Planning, GC22-7064 provides information about System/370 parallel channel cables and other installation information.

#### **Important**

Before the customer engineer can install the printer, you must complete a configuration worksheet for the attachment you plan to use. Simplified versions of these worksheets are available in this book (see "System Attachment Worksheets" on page 24). However, for detailed worksheets, instructions, and examples, please refer to the IBM InfoPrint 60; 3130, 3160, 3935 Advanced Function Printer: Attachment Configuration Handbook, S544-3977. If you do not have a copy of the handbook, ask your marketing representative to obtain one for you.

For a list of publications that describe Advanced Function Page Printers and related printing tools, see "Bibliography" on page 69.

For a more extensive listing of available publications, refer to Advanced Function Presentation: Printer Information, G544-3290.

For more information about Advanced Function Presentation, refer to the Guide to Advanced Function Presentation, G544-3876.

Contact your IBM marketing representative for information concerning the InfoPrint 60 and 3160, their documentation, or their associated licensed programs.

# Chapter 1. InfoPrint 60 and 3160-001 Printers

#### **Chapter Overview**

This chapter describes the characteristics, functions, features, and components of the InfoPrint 60 printer and the 3160-001 Advanced Function Printer.

## **General Description**

These printers are cut-sheet, intermediate speed, non-impact, all-points-addressable printers. They use low-power laser, electrophotographic print technology, and are capable of a volume-capacity of up to 750 000 impressions per month at speeds of up to 60 impressions per minute.

Two models are available, the 3160-001 and the InfoPrint 60. The 3160-001 prints at a resolution of 240  $\times$  240 picture elements (pels) and the InfoPrint 60 at 600  $\times$  600 pels. Both models can be used for text, graphics, optical character recognition (OCR), and bar code printing. Text, images, and electronic overlays can be placed at any defined point on the page areas on which the printer can print.

**Note:** In this guide, the unspecified term "printer" refers to *both* models. Likewise, if a statement is made without reference to a particular model, it refers to both models.

These printers also feature a high-speed RISC/6000-based control unit, which provides the following benefits:

- The ability to process complex print jobs at high speed
- Expanded network attachment capability
- · Improved paper handling

# **Special Features**

Contact your marketing representative about obtaining these features:

- 2000-sheet (optional) input tray (adjustable for A4 or letter-size paper)
- 3000-sheet side stacker (option) with convenience stapler
- Additional memory (3160-001: 16 MB or 32 MB increment; InfoPrint 60: 32 MB or 64 MB increment)
- Ethernet Transmission Control Protocol/Internet Protocol (TCP/IP) interfaces:
  - 10BaseT (twisted pair)
  - 10Base2 (thin)
  - 10Base5 (thick) (3160-001)
- Token Ring with SNA
- Token Ring for Transmission Control Protocol/Internet Protocol (TCP/IP)
- System/370 Parallel Channel Attachment

#### **Machine**

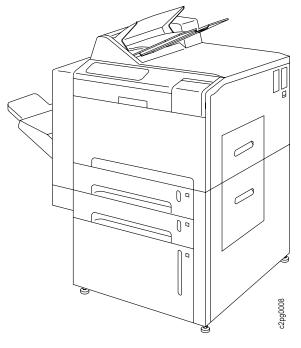

#### Comes with This...

- One 500-sheet top stacker.
- A 1500-sheet side stacker.
- Three paper input sources (3000-sheets total). An optional 2000-sheet tray is available. See "Special Features" on page 1 and the drawing at the bottom of this page.
- Paper sizes: letter, legal, ledger, A3, A4, B4,
- Advanced function common control unit (AFCCU) with 32 MB of storage (3160-001) or 64 MB (InfoPrint 60). Additional memory is available in 16MB increments up to a maximum of 64MB (3160-001) or 32 MB increments up to a maximum of 128MB (InfoPrint 60).
- One attachment feature (see "Special Features" on page 1). You must order at least one.

#### Standard Printer

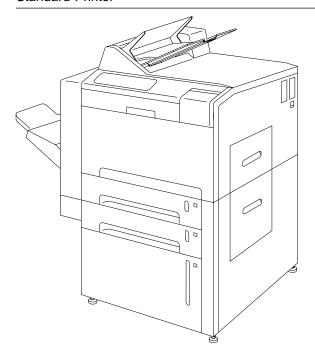

• All of the above, plus a 2000-sheet input tray.

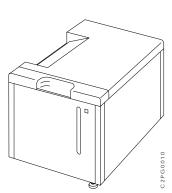

Printer with the Optional 2000-Sheet Input Tray Feature

#### Machine

#### Comes with This...

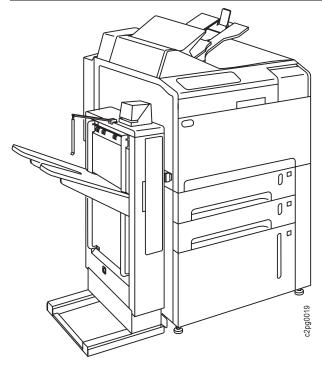

• The standard machine, plus a 3000-sheet output stacker with convenience stapler.

Printer with the Optional 3000-Sheet Side Stacker Feature

#### **Host Environments**

For a summary of host environments and support, see Appendix B, "Software and Hardware Requirements" on page 55. For a summary of PSF support and host software requirements, refer to *Advanced Function Presentation: Printer Information*, G544-3290 and to the *Intelligent Printer Data Stream Reference*, S544-3417.

# **Application Environment**

The printer supports IBM Advanced Function Presentation (AFP) software, a collection of licensed programs that let application developers take advantage of many special kinds of printing, including bar code and optical character recognition (OCR) output. Two OCR fonts are available from IBM: OCR-A and OCR-B.

Advanced Function Presentation uses the intelligent printer data stream (IPDS) to drive the printer. Refer to the *Guide to Advanced Function Presentation*, G544-3876, and the *Intelligent Printer Data Stream Reference*, S544-3417, for more information.

## **Operational Features**

The following list summarizes some of the operational features of the printer:

- Standalone operation—The printer is designed to operate in an unattended office environment. It does not require a dedicated operator for normal printing tasks.
- Operator messages and actions— The printer has a 32-character display for messages, operator instructions, setup options, and host-related status.
- **Beeper** A beeper can alert operators when the printer requires attention.
- **Problem indicators** LEDs on a printer icon at the left of the operator panel indicate where a problem such as a paper jam occurs.
- Paper jam auto-eject doors—After a paper jam, you can usually automatically clear the jammed paper by opening one or two doors.
- Traces—The printer can perform several kinds of traces, which record details
  about printer activities and communications with the control unit and the
  controlling computer system, to assist service personnel.
- Print samples—Several print sample masters are stored in the printer control memory. Key operators can print these print samples whenever necessary to sample print quality and solve problems.
- Authorization levels—You can have one or more persons designated as a
  key operator. The key operator performs tasks such as configuring the printer,
  cleaning the printer, adding new toner, and replacing supplies.
- **Password protection**—You can specify that certain operator actions be password-protected; in other words, only the person who knows the password can perform certain key operator functions.
- **Toner cartridge**—The printer monitors the toner supply and alerts the operator when it should be replenished. In addition, automatic toner recycling reduces the amount of toner the printer uses.
- **Error log**—Sensors and other error-checking hardware detect status in the printer. Information about errors is displayed to the operator and logged for use in correcting problems.

# **Data Security**

The printer has the following data security features:

- You cannot read data from the printer back to the controlling computer system.
- You cannot print data that remains in memory after a job is finished.
- Images on the photoconductor are cleaned and erased after each print.
- The control unit accepts commands from the host to erase all residual print data and fonts from its memory.
- Characters stored in memory cannot be easily interpreted because they are translated into a form different from 8-bit EBCDIC characters.

If many of the printing applications for your company are confidential, consider placing the printer in a controlled-access area.

#### **Fonts**

The printer supports the following:

- The IBM strategic font set, which includes:
  - The IBM Core Interchange Resident Scalable Font Set
  - The 4028 Compatibility Resident Font Set
  - The IBM Coordinated Font Set
- The DBCS Resident Raster Font Set (as a separately-orderable feature)

For a more detailed description of each font set, see Appendix A, "3160 Font Set" on page 39.

# **Performance and Print Quality**

The printer prints up to 60 impressions per minute in either simplex or duplex mode when using long-edge-fed paper; it prints up to 30 impressions per minute for short-edge-fed paper. Table 1 on page 6 summarizes the types of paper you can use and the maximum impressions per minute you can print.

#### Notes:

- 1. Actual printer performance is affected by a number of factors, including how you configure the printer, the complexity of the data you print, the performance of the host-system and the attachment you use, and the amount of available memory.
- 2. The quality of printer output is affected by the paper you use and the composition of the logical pages you print.

# **Advanced Function Image and Graphics**

The printer can directly process advanced Image Object Content Architecture (IOCA) images and Graphics Object Content Architecture (GOCA) graphics data, as described in Mixed Object Document Content Architecture Reference, SC31-6802. This provides the following performance benefits:

- The printer can process compressed images and vector graphics data in the GOCA format, thus reducing demand on attachment data transfer and host storage.
- The printer, rather than the host system, decompresses images and rasterizes vectors, thus reducing host system processing cycles.
- The printer can perform arbitrary scaling operations or resolution correction for scanned images, which allows some complex jobs to print at greater throughput by increasing the overall data-processing speed of the printer.

# **Print Material and Paper Handling**

The printer can use paper in a variety of sizes and weights, including preprinted paper, perforated paper, punched paper, drilled paper, color stock, and adhesive labels. The printer can accept paper with a basis weight of 64 to 160 grams per square meter (17 to 42 pounds). Paper is fed automatically from paper trays and, after printing, is automatically placed in output stackers.

Table 1 summarizes the paper sizes the printer can use and indicates the feed orientation and the number of impressions per minute for each paper size. See "Selecting Paper" on page 32 for more information on print materials you can use.

| Table 1. Paper Sizes                                                                            |                                                                   |                                  |  |  |  |  |  |  |
|-------------------------------------------------------------------------------------------------|-------------------------------------------------------------------|----------------------------------|--|--|--|--|--|--|
| Paper Size                                                                                      | Feed Orientation                                                  | Impressions per Minute           |  |  |  |  |  |  |
| A4 (210 x 297 mm)<br>Letter (8.5 x 11 in.)                                                      | Long-edge<br>Long-edge                                            | 60<br>60                         |  |  |  |  |  |  |
| Legal (8.5 x 14 in.) B4 (257 x 364 mm) Ledger (11 x 17 in.) A3 (297 x 420 mm) B5 (182 x 257 mm) | Short-edge<br>Short-edge<br>Short-edge<br>Short-edge<br>Long-edge | 30<br>30<br>30<br>30<br>30<br>60 |  |  |  |  |  |  |

**Note:** When the paper (weight) is heavier than 22 pounds (88g/m²), print speed may be reduced by 17%

Paper input trays provide automatic, printer-controlled paper tray switching so you can load unused paper trays while the printer is running. Prints are stacked in output stackers that have offsetting capability.

The duplex mode lets you print both sides of the paper without restacking and refeeding the sheets.

# **Chapter 2. Planning Overview**

#### **Chapter Overview**

This chapter provides an overview of the planning process for installing an InfoPrint 60 or 3160-001 printer.

There are two basic types of planning required for installing and using the printer: physical planning and system planning.

- Physical planning consists of:
  - Determining the location for the printer.
  - Preparing a layout plan for the printer
  - Making sure all printer environmental, electrical, and space requirements are met

For more information, see Chapter 4, "Preparing the Physical Environment" on page 15. In addition, IBM offers special assistance with physical planning. Contact your IBM branch office for information.

- · System planning consists of:
  - Ordering the Advanced Function Presentation licensed programs and updates required to use the printer
  - Installing and testing the licensed programs and AFP resources
  - Verifying that the host operating system is at the correct level
  - Incorporating the printer into the system configuration and completing the configuration worksheets

For more information, see Chapter 3, "Preparing the Processing Environment" on page 11, and Chapter 5, "Configuring the Printer and Its Attachments" on page 23.

Another useful source of information when you are planning to install an IBM InfoPrint 60 Printer or 3160 Advanced Function Printer is Preventative Service Planning (PSP) "Buckets," accessible through IBM Link. The correct upgrade name is PSF Printers, and the subset is 3160. For help accessing this aid, call the IBM Support Center at 1-800-237-5511.

You can also visit IBM Printer Systems Company on the World Wide Web at <a href="http://www.can.ibm.com/ibmprinters">http://www.can.ibm.com/ibmprinters</a>.

## Sample Implementation Plan

| NI | -1-  |   |
|----|------|---|
| IM | OT P | ۱ |

The following checklist contains many of the major tasks that must be performed before and during printer installation. Use this checklist as a basis for developing your own detailed implementation plan.

Also, note that the tasks you need to perform depend on whether or not you are already running Advanced Function Presentation (AFP) programs.

### Step One-Identify Team and Plan Layout

1. Identify the people who can prepare the physical site, identify and test required software, and configure the host systems. Make sure to plan for the printer **and** the attachment you use to connect it to your host system. 2. Order the printer including optional features you require, such as extra memory. 3. Order any cabling, lines, equipment, or software you require for the attachment you use to connect the printer to your host system. 4. Order the IBM Advanced Function Presentation licensed programs required for your system. If you already use IBM Advanced Function Presentation licensed programs, make sure they are at the service level required to support the printer. 5. Make sure the host operating system is at the level required to support the Advanced Function Presentation licensed programs and their updates. 6. Determine which printer resolution will be used and make sure the host library resources (fonts, page segments, overlays, FORMDEFs, and PAGEDEFs) are compatible with the printer resolution you select. 7. Prepare a plan for selecting and testing forms for use with the printer. 8. Determine the location for the printer and arrange for any changes to the 9. Identify the internal delivery route for the printer \_\_ 10. Prepare a space layout plan. \_\_\_ 11. Determine who will install the electrical wiring and outlets. 12. Create a conversion plan for line-printer data and electronic overlays. 13. Prepare a plan for creating, converting, and testing applications that will be used with the printer

#### Step Two-Review Plans, Order Supplies, and Prepare Site

- 1. Review installation plans with the IBM installation planning representative.
- 2. Order initial supplies for the printer.
- Make sure attachment hardware is on order.
- 4. Schedule the installation of lines and equipment required for the attachment.
- 5. Schedule the installation of electrical wiring and outlets.

| 6. Ma | ake sure required host system updates are installed.                                                                                                    |
|-------|----------------------------------------------------------------------------------------------------|
|       | egin installing and testing the Advanced Function Presentation licensed ograms and updates on the host system.                                                                                                    |
| 1. Re | ree—Review Progress of Site Preparation eview site-preparation progress with the IBM installation planning presentative.                                                                                                    |
| 2. Ma | ake sure the electrical wiring and outlets are being installed on schedule.                                                                                                    |
|       | ake sure the attachment lines and equipment are being installed on hedule.                                                                                                    |
| •     | ur-Make sure Site Preparation is Complete ake sure installation and testing of electrical wiring and outlet is complete.                                                                                                    |
| 2. Ma | ake sure all site preparation activity is complete.                                                                                                    |
| "C    | ather information for the configuration worksheets in Chapter 5, configuring the Printer and Its Attachments" on page 23, and schedule an CP Generation if needed.                                                                                                    |
|       | - Important                                                                                                    |
| a (   | Before the customer engineer can install the printer you must complete a configuration worksheet for the attachments you plan to use. Completing the attachment worksheets usually requires input from the personnel responsible for network and device driver configuration.                                                                                                    |
| " V   | Simplified versions of these worksheets are available in this book (see 'System Attachment Worksheets' on page 24). However, for detailed worksheets, instructions, and examples, please refer to the <i>IBM InfoPrint 60; 3130, 3160, and 3935 Advanced Function Printers:</i> Attachment Configuration Handbook, S544-3977. If you do not have a copy of the handbook, ask your marketing representative to obtain one for you. |
| •     | re—Arrival of the 3160 ontact the customer engineer and arrange to have the printer installed.                                                                                                    |
| 2. Ar | range to have the printer attached to the host system.                                                                                                    |
|       | omplete tests of the Advanced Function Presentation licensed programs, cluding the IBM-supplied installation verification procedures.                                                                                                    |

# **Additional Planning Tasks**

Here are some other issues to consider before you install the printer

- Training—Who will need training on the printer and AFP? Who will conduct the training sessions? When will training be scheduled?
- Implementation—How will the printer be phased into production? Which applications will use the printer first?
- Documentation—Which local procedures need to be changed? Who will be responsible for changing local procedures? Who will need copies of IBM hardware and software documents?
- Supplies—How large should the initial printer supply order be? What is the local procedure for ensuring that supplies are kept in stock? What is the anticipated usage of the printer

# **Chapter 3. Preparing the Processing Environment**

#### **Chapter Overview**

This chapter contains information to help system programmers integrate the printer into the existing processing environment. The basic hardware, software, and application requirements for the printer are described in "Host Environments" on page 3 and "Application Environment" on page 3.

#### **Performance Considerations**

- The quality of printer output is affected by the paper you use and the
  composition of the logical pages you print. To ensure printing legibility in your
  application, test small (4-point) fonts and special characters such as logos in
  your application. Refer to the IBM Advanced Function Printer Cut-Sheet Paper
  Reference for Use with IBM Electrophotographic Printers, G544-3915, for
  information about these considerations.
- The following factors affect the performance of the system and directly affect communication to the printer:
  - Speed of the computer system
  - Amount of available memory
  - Priority of tasks assigned in the system
  - Control program used to drive the printer
  - Attachment type and line speed
  - Workload on the LAN when using a LAN attachment, such as TCP/IP over Token-Ring or Ethernet
- Consider the following when setting up your host-attachment configuration:
  - Before attaching the printer to non-IBM equipment, ensure that the equipment supports the printer. The equipment vendor can answer your questions about configuration options and other attachment issues.
  - High-speed, direct-access storage devices (DASD) are recommended for spool data sets and library data sets, particularly for printing workloads consisting of documents with many fonts and images.
  - Printer performance is best when high-use devices are used on a separate attachment from the printer. Printer throughput can be degraded if the printer is attached with other high-use devices, such as disk units, tape units, or another printer that prints complex documents.
- Printer traces, which you can run to help diagnose problems with the attachment, the software, or the printer microcode, run in the background while the printer performs its normal operations, and may reduce throughput.
- To minimize the downloading of fonts, consider using printer resident fonts when possible.
- When memory can hold fonts and images for several pages at one time, performance improves substantially. Complex documents require more memory and, therefore, can take longer to print.

The printer uses 6 MB of its 32 MB (3160-001) or 64 MB (InfoPrint 60). of standard memory for downloading fonts, page segments, and overlays. To determine if this is enough, calculate the total memory you need for fonts and images on that page.

Depending on the size and number of characters within a font, about 25 kbytes to 37.5 kbytes of memory are needed for each single-byte font. Additionally, at least 7.5 kbytes of memory are needed for each square inch of image data when the resolution is 240 x 240 (3160-001), and 45 kbytes per square inch when the resolution is 600 x 600 (InfoPrint 60). For better performance within a job, consider the font and image memory requirements for all of the pages that comprise the job.

Note: The figures given here reflect memory requirements for normal usage and are provided only as a guideline. Under unusual circumstances, there can be additional considerations. For example, there is a limit to the total number of characters and images that can be stored in memory.

If you need additional memory, contact your IBM marketing representative. The 3160-001 can be upgraded with an additional 16 or 32 MB of memory, and the InfoPrint 60 with 32 or 64 MB.

# **Compatibility Considerations**

Here are some factors to consider if you are sending jobs from other page printers to the InfoPrint 60 or 3160-001 printer.

- The printer supports fonts in the same format as those for the IBM 3130, 3820, 3825, 3827, 3828, 3835, and 3900 printers. User-modified or user-created 3800 printer fonts are not compatible with this printer's fonts.
- Although the printer can print edge to edge, consider paper registration and size variations when defining the margins.
- The printer can print to the paper's edge, but for the best print quality, the following margins are recommended:

Edges: 2.5 mm (0.1 in.) Punched holes: 3.0 mm (1.2 in.)

 The printer's default point of origin is the top left corner of the short side of the media.

#### **Attachments**

#### Important

Attaching your printer to your host system requires configuration changes to the host system. Depending on the type of attachment and the host system you use, you may need to make some configuration changes before you can install the printer Several printer configuration parameters require values that match values in your host system; at the least, you need to be prepared to provide these values to the customer engineer who installs the printer

See Chapter 5, "Configuring the Printer and Its Attachments" on page 23 for more details about configuring host systems.

# **Advanced Function Presentation Licensed Programs**

Some Advanced Function Presentation (AFP) licensed programs are required for the operation of the printer; others are optional. Work with your users to determine which optional advanced functions they need. For a list of publications that describe the programs you require for a particular environment, as well as a summary of Advanced Function Presentation concepts, products, and benefits, refer to the *Guide to Advanced Function Presentation*, G544-3876.

# **Installing and Verifying AFP Programs**

Install and verify AFP programs before you install the printer. The licensed programs include verification procedures to help you install the software correctly. In addition, the system programmer is responsible for:

- Creating the resources (page definitions, electronic overlays, form definitions, and page segments) that the resource libraries will contain, beyond the resources shipped with the PSF products being used
- Creating or modifying the PSF startup procedure to include resource libraries and attachment information
- · Enabling printer resident fonts, if necessary

#### Conversion

If Advanced Function Presentation is on another printer, you may begin the conversion effort before you install the printer. Some tasks to consider are:

- · Changing font character sets
- Converting line-printer applications to page-printer applications
- Converting preprinted forms to electronic overlays
- Creating new applications by using electronic overlays
- Enhancing existing applications to take advantage of InfoPrint 60 or 3160-001 functions
- Investigating applications that have special programming requirements

## **AS/400 Migration Considerations**

Here are some things to consider if you migrate your print workload to an InfoPrint 60 or 3160-001 printer attached to an AS/400 operating in the OS/400 environment.

# **Bolding Characters**

Both Office Vision and Data Description Specification (DDS, the native OS/400 key word HIGHLIGHT function) enable you to make characters bold by using a font modification parameter. The printer automatically prints the indicated characters bold for any font supported by the printer. The printer supports this same function for the set of fonts resident in the printer that have bold versions.

See "AS/400 Bolding Function, Native and OfficeVision" on page 52 for a list of the printer fonts and what will occur when the bolding function is invoked.

#### **Important**

Bolding may cause changes to line length, and in some cases may cause information to exceed the page width.

## **Enlarge Print Function**

OfficeVision/400, the Advanced Function Presentation Utilities/400, and the Data Description Specification (DDS), native OS/400 keyword for CHRSIZ enable you to direct the printer to enlarge characters. This function is not supported on the InfoPrint 60 or 3160-001 using fonts selected by FGID (Font Global ID). This function is supported only under DDS if you use GDDM fonts. GDDM fonts are selected by name, such as ADMVMOB for Multinational Open Block.

#### **Box Draw Function**

OfficeVision lets you draw boxes with the cursor and then print them as drawn. The printer supports this function if you specify **ON** for the AS/400 Box Draw Enhancement printer configuration item. If you specify OFF for the AS/400 Box Draw Enhancement printer, boxes drawn with OfficeVision will have breaks in them.

**Note:** To print boxes correctly, the printer substitutes code page 1091 for code page 259.

# **Chapter 4. Preparing the Physical Environment**

#### **Chapter Overview**

This chapter describes the environmental, power, physical, and space requirements you must meet before you install the printer. It includes an installation planning worksheet.

# **Environmental Requirements**

## Temperature and Humidity

Table 2 lists the permitted temperature and relative humidity values for the printer. Operating the printer above or below these ranges may result in poor print quality and degraded paper handling.

| Table 2. 3160 Temperature and Humidity Ranges |                                          |            |  |  |  |  |  |
|-----------------------------------------------|------------------------------------------|------------|--|--|--|--|--|
|                                               | Temperature (Dry Bulb) Relative Humidity |            |  |  |  |  |  |
| Power on operations                           | 10 to 32°C (50 to 90°F)                  | 20% to 80% |  |  |  |  |  |
| Power off                                     | 10 to 40°C (50 to 104°F)                 | 8% to 80%  |  |  |  |  |  |
| Shipping and storage                          | -10 to 40°C (14 to 104°F)                | 5% to 90%  |  |  |  |  |  |

# **Altitude Range**

The altitude range permitted for printer operation is sea level to 2133 meters (7000 feet).

#### Ventilation

The printer operates best in an air-conditioned computer room with year-round humidity control and recirculated, filtered air. Dust and other contamination can cause machine problems.

To reduce any health risks associated with preprinted forms, follow IBM preprinted forms recommendations and provide appropriate ventilation to the printer area. The American Society of Heating, Refrigeration, and Air Conditioning Engineers (ASHRAE) recommends a minimum of 0.42-0.57 meters<sup>3</sup>/minute (15-20 ft<sup>3</sup>/minute) per person of outdoor air make-up for an office size of 12 ft x 12 ft x 8 ft (32.4 Meter<sup>3</sup>) during human occupancy (ASHRAE 62-1989).

For information about selecting and safely using preprinted forms, refer to the *IBM Advanced Function Printer: Cut-Sheet Paper Reference for Use with IBM Electrophotographic Printers*, G544-3915.

#### **Heat and Airflow**

Average heat dissipation of the printer while printing is less than 27 kcal/minute (107 BTU/minute), based on 1.5 kVA for the printer.

No airflow restrictions apply if the printer is installed according to the guidelines and floor plans established in this document.

#### **Sound Levels**

The upper limits for sound level are listed in Table 3.

| Table 3. Sound Levels |                     |                     |
|-----------------------|---------------------|---------------------|
| Printer Condition     | 3160-001            | InfoPrint 60        |
| Idle                  | 6.5 bels (49.6 dBA) | 6.5 bels (50.4 dBA) |
| Operating             | 7.4 bels (59.2 dBA) | 7.5 bels (58.8 dBA) |

# **Power Requirements**

#### Warning

Do not connect the printer to any 380—415 IT power distribution system (impedance grounded neutral system).

Make sure your installation meets the electrical power requirements listed in Table 4 on page 17 before the printer is delivered. In addition:

- Reserve a dedicated circuit to support the printer and to allow the printer to be disconnected from power. If you order the 3000-sheet side stacker (option), reserve another dedicated circuit for it or put it on the same circuit as the printer. Do not put anything else on the circuits dedicated to the printer, to the stacker, or to the printer and stacker.
- Provide electrical outlets for auxiliary equipment, such as modems or communication modules. If necessary, make sure a telephone line and jack are available.
- For your safety, the printer is equipped with a plug required and approved by UL and CSA. Use it in conjunction with a properly grounded receptacle.

| Table 4. Power Source Requirements                     |                                                                                                    |  |
|--------------------------------------------------------|----------------------------------------------------------------------------------------------------|--|
| Item                                                   | Requirements                                                                                                    |  |
| Volts ac                                               | 200V to 240V ac ±10%, single phase, two wires plus ground                                                         |  |
| Nominal frequency                                      | 48 to 62 Hz ±1.0%                                                                                                 |  |
| Input current Printer 3000-sheet side stacker (option) | 9.0 amperes<br>0.093 amperes                                                                                      |  |
| Power input Printer  3000-sheet side stacker (option)  | <ul><li>0.8 kVA (maximum standby)</li><li>1.5 kVA (maximum printing)</li><li>0.02 kVA (maximum standby)</li></ul> |  |
| Control of the control (opinon)                        | 0.07 kVA (maximum printing)                                                                                       |  |
| Power cord plug                                        | NEMA 6-15R (in-line connector)<br>NEMA 6-15P (plug)                                                               |  |
| -                                                      | NEMA 6-15P (plug)                                                                                                 |  |

#### Notes:

- 1. Grounded neutral is required for the 50 Hz, 200-240 volt version of the printer.
- 2. Non-earthed neutral and impedance grounded neutral are NOT supported by the 50 Hz, 200-240 volt version of the printer and could damage components.

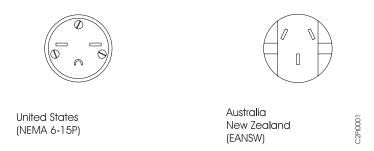

Figure 1. Power Plug and Connector

# **Power Dissipation**

The printer can enter a power-save mode after a specified time has elapsed with no printer activity. When the printer enters power-save, it removes power from all printer subsystems. Normal operation resumes when the printer receives a host command.

| Table 5. Power Dissipation |            |              |
|----------------------------|------------|--------------|
| Mode                       | 3160-001   | InfoPrint 60 |
| Printing (fuser on)        | 1200 watts | 1300 watts   |
| Standby (fuser off)        | 340 watts  | 432 watts    |

# **Physical Requirements**

# **Weight and Dimensions**

| Table 6. Weight                  |                    |                 |  |
|----------------------------------|--------------------|-----------------|--|
| Unit                             | Weight (kilograms) | Weight (pounds) |  |
| 3160-001                         | 223                | 492             |  |
| InfoPrint 60                     | 227                | 500             |  |
| 1500-sheet side stacker          | 13                 | 29              |  |
| 3000-sheet side stacker (option) | 35                 | 77              |  |

Figure 2 on page 19 shows the dimensions of the printer, except the height, which is 130 cm (51.2 in.).

# **Service Clearances**

Refer to Figure 2 on page 19.

## **Physical Layout and Space Requirements**

Figure 2 shows the space requirements for a permanent installation.

As you plan your physical layout:

- Install the printer away from the main traffic pattern. Allow space for key
  operators and customer engineers to perform their tasks. This space should
  not extend into walkways.
- Install the printer in a location that is convenient for the key operator and other users. For example, consider whether the planned location is close to printer supply storage areas and to output distribution areas.
- Allow 2.1 meters (83 in.) between the floor and the lowest permanently attached object above the printer, such as a light or a cable rail. This layout gives printer operators and customer engineers space in which to work.
- Check the route that the printer must travel from your loading dock to the
  location where it will be installed, to ensure that it fits through the doorways and
  halls. When possible, move the printer from the dock to its installation location
  on its shipping pallet.

**Note:** Install the printer permanently in the service position if you attach it to a System/370 parallel channel (available only with 3160-001).

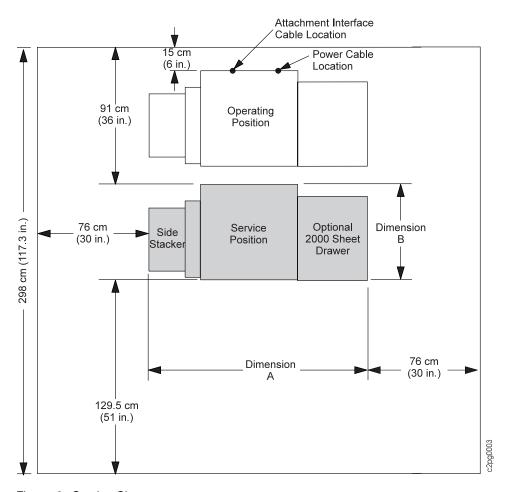

Figure 2. Service Clearances

#### **Dimension A Values:**

| Dimension A        | Configuration                                                |
|--------------------|--------------------------------------------------------------|
| 65 cm (25.6 in.)   | Base printer without side stacker and 2000-sheet tray        |
| 40.5 cm (15.9 in.) | Add to base printer for side stacker with short paper        |
| 50.2 cm (19.8 in.) | Add to base printer for side stacker with long paper (A3 and |
|                    | Ledger)                                                      |
| 46 cm (18 in.)     | Add to base printer for optional 2000-sheet tray             |
| 70.2 cm (27.6 in.) | Add to base printer for 3000-sheet side stacker (option).    |

pulled away from printer to remove paper jams.

This dimension includes 6 inches of travel when stacker is

#### **Dimension B Values:**

Dimension B Model 69.5 cm (27.4 in.) 3160-001 77 cm (30.3 in.) InfoPrint 60

# **Installation Requirements**

Procedures for installing the printer are included with the printer and in the *IBM InfoPrint 60; 3160 Advanced Function Printer: Maintenance Information*, 30H7534. Although a service person installs the printer, the customer is responsible for the following pre-installation tasks:

- Make sure the environmental, electrical, and space requirements specified in this chapter are met. Use the "Installation Planning Worksheet" on page 21 to complete this step.
- Make sure the receiving area and internal delivery route contain no obstacles that might interfere with moving the printer to its planned location:
  - Halls and doorways must be large enough for the printer to pass through, and corners and angles must be large enough to permit the printer to turn.
     For example, the minimum doorway opening through which this printer can pass from a 91.5 cm (36 in.) wide aisle is 75 cm (30 in.).
  - Ramps must have no more than 12 degrees, 50 minutes incline to allow clearance for the lower edge of the printer with its supporting feet retracted.
  - Elevators and elevator doorways must be able to accommodate the size and weight of the printer and the people who are moving it.
  - Stairs, sills, and gaps, and carpeting can make rolling the printer difficult.
- Do not tilt the printer more than 15°.
- Make sure that the floor is level within ±1.5° from earth horizontal in any plane.
- Make sure that an approved electrical outlet with correct power is reserved for the printer (and another for the 3000-sheet stacker (option), if appropriate), and that it can be reached with the power cable.
- If the printer is being installed in an area with a raised floor, make sure the
  access hole in the raised floor is large enough for both the communication
  attachment cables and the power cable.

# **Installation Planning Worksheet**

Before your printer is delivered, prepare a site installation plan. Use the following worksheet (Table 7) to ensure that all of the pre-installation requirements are met.

| Requirements                                               | Meets<br>Requirements | Needs<br>Attention | Assigned to | Date Due | Date<br>Completed |
|------------------------------------------------------------|-----------------------|--------------------|-------------|----------|-------------------|
| Environmental                                              |                       |                    |             |          |                   |
| <ul> <li>Ventilation</li> </ul>                            |                       |                    |             |          |                   |
| Temperature                                                |                       |                    |             |          |                   |
| Relative humidity                                          |                       |                    |             |          |                   |
| Space                                                      |                       |                    |             |          |                   |
| • Layout                                                   |                       |                    |             |          |                   |
| Supplies storage space                                     |                       |                    |             |          |                   |
| Clearances                                                 |                       |                    |             |          |                   |
| Delivery route                                             |                       |                    |             |          |                   |
| Electrical                                                 |                       |                    |             |          |                   |
| Voltage                                                    |                       |                    |             |          |                   |
| <ul><li>Outlets:</li><li>Reached by cables?</li></ul>      |                       |                    |             |          |                   |
| – Correctly grounded?                                      |                       |                    |             |          |                   |
| <ul> <li>Meet local and<br/>national codes?</li> </ul>     |                       |                    |             |          |                   |
| <ul> <li>Building branch circuit:</li> </ul>               |                       |                    |             |          |                   |
| <ul><li>Correctly grounded?</li><li>Enough power</li></ul> |                       |                    |             |          |                   |
| to meet needs?                                             |                       |                    |             |          |                   |
| <ul><li>Meets local and<br/>national codes?</li></ul>      |                       |                    |             |          |                   |
| Host Attachment                                            |                       |                    |             |          |                   |
| • Cables                                                   |                       |                    |             |          |                   |
| • Lines                                                    |                       |                    |             |          |                   |
| Other equipment                                            |                       |                    |             |          |                   |
| Security                                                   |                       |                    |             |          |                   |

# Chapter 5. Configuring the Printer and Its Attachments

### **Chapter Overview**

This chapter contains worksheets you can use to configure the printer and the attachments you use to connect host systems to the printer.

### **Printer Configuration**

Fill in the information on Table 8, and give a copy of the completed form to the customer engineer when the printer is installed. The customer engineer will use the worksheet to configure the printer. You can change some of these options later.

The procedures for configuring the printer are in *IBM InfoPrint 60; 3160 Advanced Function Printer: Maintenance Information*, 30H7534. The procedures for updating the configuration are in *IBM InfoPrint 60: User's Guide*, G544-5232, and *IBM 3160 Advanced Function Printer: User's Guide*, G544-5243.

| Table 8. Printer Configuration                |                                                                                                   |                |
|-----------------------------------------------|---------------------------------------------------------------------------------------------------|----------------|
| Item                                          | Available Values                                                                                  | Selected Value |
| AUTOSTART                                     | YES or NO                                                                                         |                |
| DUPLEX                                        | ENABLE or DISABLE                                                                                 |                |
| DEFAULT FONT                                  | Several                                                                                           |                |
| AS/400 BOX DRAW ENHANCEMENT                   | ON or OFF                                                                                         |                |
| LOGICAL PAGE INCREMENT                        | 0 PELS to +20 PELS                                                                                |                |
| BEEPER                                        | ERROR: TIMED, CONTINUOUS, OFF<br>KEYS: ON or OFF                                                  |                |
| SLEEP TIME                                    | Up to 3 digits (minutes)                                                                          |                |
| LANGUAGE<br>(For operator panel display only) | ENGLISH, FRENCH, GERMAN, JAPANESE<br>(KATAKANA), ITALIAN, SPANISH, DUTCH,<br>BRAZILIAN PORTUGUESE |                |
| 3935 EMULATION                                | ON or OFF                                                                                         |                |
| OPTICAL DENSITY                               | NORMAL or HIGH                                                                                    |                |

#### **Autostart**

A yes or no indication of whether the printer performs an autostart during power-on. With autostart, the printer automatically enables the attachment that was enabled at the time of the last power-off. The printer then makes itself ready.

**Note:** When *Autostart* has been defined NO, TCP/IP communication defaults to *disabled* after an unexpected shutoff (for example, a power outage, pressing the off switch inadvertantly). This results in messages declaring that PSF cannot communicate with the printer. Therefore, in distributed LAN environments using TCP/IP protocols, you will probably decide to define *Autostart* YES.

### Duplex

An indication of whether the printer is enabled for duplex printing

#### **Default font**

The font that is used when no font is designated by the host. Unless you specify otherwise, the default font is Courier Roman Medium 12 pitch (10 point) using code page 500, version 1.

#### AS/400 Box Draw Enhancement

If set ON, the printer can correctly print boxes drawn with OfficeVision. If set to OFF, boxes drawn with OfficeVision will have breaks in them.

Note: To print boxes correctly, the printer substitutes code page 1091 for code page 259.

### Logical page increment

This number expands the logical page for cases in which the printable page is larger than the logical page (or printed sheet).

#### Beeper

A beeper sounds when the printer detects an error or when keys are pressed during menu mode:

- You can set the error beeper to:
  - Beep until any operator panel key is selected
  - Beep for three minutes and then stop
  - Never beep at all
- You can set the keys beeper to on or off.

### Sleep time

The number of minutes the printer waits before it goes into *power-save mode*. Specify a value from 0 to 999. '0' means the printer will never go into power-save mode.

#### Language

The language used to display operator console text for general users and key operators. Text for customer engineers is in English only.

#### 3935 Emulation

This function is used for AS/400 installations. When it is turned on, the printer communicates with the host. When it is turned off, the printer responds as an InfoPrint 60 or 3160 Advanced Function Printer. This emulation is required if the host system does not support the InfoPrint 60 or 3160-001 printer.

**Note:** This printer will not emulate 3935 function.

#### **Optical Density**

This indicates the degree of print darkness of a printed page. You can choose a lighter print density to add detail to a fine line, or darker print density to enhance graphics or images. The recommended density is medium. The darker selection (dark) uses more toner, and the lighter selection (light), less toner.

### **System Attachment Worksheets**

#### **Important**

Appendix B, "Software and Hardware Requirements" on page 55 summarizes the host environments that support this printer and the attachments than run under each.

Before the customer engineer can install the printer you must complete the appropriate attachment configuration worksheets. Simplified versions of these worksheets are available in the sections that follow. For detailed worksheets, instructions, and examples, refer to the IBM InfoPrint 60; 3130, 3160, and 3935 Advanced Function Printers: Atttachment Configuration Handbook, S544-3977. If you do not have a copy, ask your marketing representative to get you one.

### **Ethernet TCP/IP Attachment Worksheet**

### Important -

Installing an Ethernet attachment requires changes to your host system configuration. For detailed worksheets, instructions, and examples, refer to the *IBM InfoPrint 60; 3130, 3160, and 3935 Advanced Function Printers: Attachment Configuration Handbook*, S544-3977.

The printer is connected to a host Ethernet using the Integrated Ethernet LAN adapter contained in the control unit.

The control unit can be attached directly to standard Thick (10Base5) Ethernet coaxial cable (Feature Code 4163) (3160-001). The output connector is a thick, 15-pin, D-shell "slide-latch" type that is compatible with IEEE 802.3 Section 7.6. Connection to thick Ethernet media is through an Ethernet/IEEE 802.3 AUI cable available from OEM vendors. Attachment to thin (10Base2) or twisted-pair (10BaseT) Ethernet media is through external transceivers.

The coaxial T connector is used in addition to the 10Base2 transceiver to connect to the thin Ethernet coaxial cable. You should use a customer-supplied RJ45 unshielded twisted-pair cable (must meet IEEE 802.3 requirements) to attach the 10BaseT transceiver to the Ethernet twisted-pair hub.

| Table 9. Ethernet TCP/IP Configu | ıration                                       |                |
|----------------------------------|-----------------------------------------------|----------------|
| Item                             | Available Values                              | Selected Value |
| Install Status                   | Installed or Not Installed                    |                |
| TCP Port                         | 5001 to 65536                                 |                |
| IP Address                       | X.X.X.X where X <=255                         |                |
| Subnet Mask                      | X.X.X.X where X <=255                         |                |
| Default Gateway Address          | X.X.X.X where X <=255                         |                |
| Standard MTU Size                | 60 to 1500 (bytes)                            |                |
| IEEE802.3 MTU Size               | 60 to 1492 (bytes)                            |                |
| Ethernet Type                    | Standard or IEEE802.3                         |                |
| Alternate Address                | 0000 0000 0001 to FFFF FFFF FFFE <sup>1</sup> |                |
| MAC (Medium Access Control)      | Read-only field                               |                |
| Note:                            |                                               |                |

**Install status** An indication of whether the attachment is installed.

<sup>1</sup> Do not enter the spaces shown; they are included here as a visual aid.

**TCP port** The TCP socket address of the attachment. This value must match the

corresponding host parameter.

**IP address** The Internet Protocol address of the printer in dotted decimal format.

**Subnet mask** The mask identifying the local subnet in dotted decimal format. If there is no local

subnet, leave this field blank.

**Default gateway address** 

The IP address of the default gateway in dotted decimal format.

Standard MTU size MTU is an abbreviation for maximum transmission unit. This TCP/IP Ethernet type

ranges from 60 to 1500.

#### IEEE802.3 MTU size

This TCP/IP Ethernet type ranges from 60 to 1492.

Ethernet type The Ethernet type, either standard or IEEE802.3.

#### **Alternate Address (Local Adapter Address)**

The LAN adapter unique address for the printer. The address must be different

from other addresses on the LAN.

### **MAC (Medium Access Control)**

Read-only field.

### **SNA Token-Ring Attachment Worksheet**

Note: SNA token-ring attachment is available on the 3160-001 and the InfoPrint 60.

### Important

Installing a token-ring attachment requires changes to your host system configuration. For detailed worksheets, instructions, and examples, refer to the IBM InfoPrint 60; 3130, 3160, and 3935 Advanced Function Printers: Atttachment Configuration Handbook, S544-3977.

The printer can be attached to a host system using a 4 Mbps or 16 Mbps token-ring local area network (LAN), with the IBM Token-Ring cabling and Token-Ring High-Performance Adapter contained in the printer control unit (or Auto Token-Ring LANstreamer adapter contained in the printer control unit for the InfoPrint 60.

The maximum allowable distance of the printer from the 8228 Multistation Access Unit or 8230 Controlled Access Unit depends on several factors. In general, a maximum distance of 100 meters (328 feet) is allowed. However, to calculate the exact maximum distance, refer to IBM Token-Ring Network Introduction and Planning Guide, GA27-3677. An 8219 or 8220 Optical Fiber Repeater can be used to increase this distance.

| Table 10 (Page 1 of 2). SNA Token-Ring Attachment Worksheet |                                                            |                |
|-------------------------------------------------------------|------------------------------------------------------------|----------------|
| Item                                                        | Available Values                                           | Selected Value |
| Install Status                                              | Installed or Not Installed                                 |                |
| XID Number                                                  | 0000 0000 to FFFF FFFF <sup>3</sup>                        |                |
| Remote Network Name                                         | Up to 8 characters <sup>1</sup>                            |                |
| SNA Intervention Timer                                      | 0 to 99 (Minutes), Default=99                              |                |
| Local LU Name                                               | Up to 8 characters <sup>1</sup>                            |                |
| Remote LU Name                                              | Up to 8 characters <sup>1</sup>                            |                |
| Mode Name                                                   | Up to 8 characters <sup>1</sup> or null                    |                |
| Remote Address                                              | 4000 0000 0000 to 7FFF FFFF FFFF <sup>3</sup>              |                |
| Local Network Name                                          | Up to 8 characters <sup>1</sup>                            |                |
| Control Point Name                                          | Up to 8 characters <sup>1</sup>                            |                |
| Alternate Address (Local Adapter Address)                   | 4000 0000 0000 to 7FFF FFFF FFFF <sup>3</sup>              |                |
| Ring Speed                                                  | 4 or 16 (Mbps)                                             |                |
| SSCP ID (0500 0000 xxxx)                                    | 0000 to FFFF <sup>2</sup>                                  |                |
| Local LU Address                                            | 0 to 255 (0 for Independent LU, 1 to 255 for Dependent LU) |                |
| Call Type                                                   | Listen or Call                                             |                |

| Table 10 (Page 2 of 2). SNA Toker | n-Ring Attachment Worksheet |                |
|-----------------------------------|-----------------------------|----------------|
| Item                              | Available Values            | Selected Value |
| MAC (Medium Access Control)       | Read-only field             |                |

#### Notes:

- <sup>1</sup> Eight characters maximum; 0-9, A-Z, \$, #, and @ permitted, but the first character cannot be 0-9.
- <sup>2</sup> Printer prefixes with 0500 0000.
- <sup>3</sup> Do not enter the spaces shown; they are included here as a visual aid.

Install status An indication of whether the attachment is installed.

XID number An ID that distinguishes a specific piece of equipment from all other similar pieces

of equipment on the network.

#### Remote network name

The network name associated with the remote logical unit. The first character of this name cannot be 0-9.

#### **SNA** intervention timer

The amount of time the operator is allowed to correct recovery-required errors (such as paper jams) before the printer notifies the host that the attachment is not

operating. The timer can be set from 0 to 98 minutes. To turn the timer off, specify

99 (the default value).

Local LU name The name of the local logical unit involved in the session.

Remote LU name The name of the remote logical unit involved in the session. The first character of

this name cannot be 0-9.

Mode name The name of the SNA mode that describes the characteristics of a session. The

first character of this name cannot be 0-9.

Remote address The remote host Token-Ring adapter card address.

#### Local network name

The name of the network associated with the local logical unit. If you enter a local network name, you must also enter a control point name. The first character of this name cannot be 0-9.

**Control point name** The name of the application control point. The first character of this name cannot be 0-9.

#### Alternate address (Local Adapter Address)

The LAN adapter unique address for the printer. The address must be different

from other addresses on the LAN.

Ring speed The ring speed of the network the adapter is attached to. An incorrect value can

cause the network to stop operating.

SSCP ID The ID of the controlling system services control point in the SNA network. The

3160 uses this ID to send information to the host system's Netview programs. If the

host does not use Netview, set SSCP ID to 0000.

Note: Specify SSCP ID as a hexadecimal value. If the corresponding host value is

in decimal, you must convert it to hexadecimal.

Local LU address The destination address used by other systems to send information to the local

logical unit.

### Call type

An indication of how the printer identifies itself to the host system. LISTEN, the default value, means that the printer waits until the host asks for (or polls) its identification. CALL means that the printer identifies itself to the host during printer initialization.

### **MAC (Medium Access Control)**

Read-only field.

### TCP/IP Token-Ring Attachment Worksheet

#### Important -

Installing a token-ring attachment requires changes to your host system configuration. For detailed worksheets, instructions, and examples, please refer to the *IBM InfoPrint 60; 3130, 3160, and 3935 Advanced Function Printers: Attachment Configuration Handbook*, S544-3977.

The following table lists the configuration attachment parameters for a TCP/IP Token-Ring attachment:

| Item                        | Available Values                              | Selected Value |
|-----------------------------|-----------------------------------------------|----------------|
| Install Status              | Installed or Not Installed                    |                |
| TCP Port                    | 5001 to 65536                                 |                |
| IP Address                  | X.X.X.X where X <=255                         |                |
| Subnet Mask                 | X.X.X.X where X <=255                         |                |
| Default Gateway Address     | X.X.X.X where X <=255                         |                |
| MTU Size                    | 60 to 4096                                    |                |
| Ring Speed                  | 4 or 16 (Mbps)                                |                |
| Confine Broadcast           | Yes or No                                     |                |
| Alternate Address           | 0000 0000 0001 to FFFF FFFF FFFE <sup>1</sup> |                |
| MAC (Medium Access Control) | Read-only field.                              |                |

#### Note:

**Install status** An indication of whether the attachment is installed.

TCP port The TCP socket address of the attachment. This value must match the

corresponding host parameter.

**IP address** The Internet protocol (IP) address of the printer in dotted decimal format.

Subnet mask The mask identifying the local subnet in dotted decimal format. If there is no local

subnet, leave this field blank.

Default gateway address

The IP address of the default gateway in dotted decimal format.

MTU size The maximum allowable length of IP packets.

Ring speed The ring speed of the network the adapter attaches to. This value must match the

speed of the network; an incorrect value can cause the network to stop operating.

Confine broadcast A yes or no indication of whether broadcast packets—notably ARP (Address

Resolution Protocol) packets—are enabled to cross bridges to other rings. Specify

NO to allow ARP packets to cross bridges.

Alternate Address (Local Adapter Address)

The LAN adapter unique address for the printer. The address must be different

from other addresses on the LAN.

**MAC (Medium Access Control)** 

Read only field.

<sup>&</sup>lt;sup>1</sup> Do not enter the spaces shown; they are included here as a visual aid.

### System/370 Channel Attachment Worksheet

Note: System/370 channel attachment is available on the 3160-001 and the InfoPrint 60.

| Table 12. System/370 (Parallel) Cha | annel Attachment                                                        |                |
|-------------------------------------|-------------------------------------------------------------------------|----------------|
| Item                                | Available Values                                                        | Selected Value |
| Channel A Install Status            | Installed or Not Installed                                              |                |
| Device Address                      | X'00' to X'FF'                                                          |                |
| Data Transfer Protocol              | Interlocked or Data Streaming                                           |                |
| Data Streaming Rate                 | 1.9 MB per second 2.7 MB per second 3.4 MB per second 4.5 MB per second |                |

#### **Channel A Install Status**

An indication of whether the attachment is installed.

**Device Address** Address of the printer. Valid values are X'00' to X'FF'.

**Data Transfer Protocol** 

Either Interlocked or Data Streaming.

**Data Streaming Rate** 

If Data Streaming is selected, this field sets the speed of transfer.

Valid values are:

1.9 MB per second

2.7 MB per second

3.4 MB per second

4.5 MB per second

# **Chapter 6. Ordering and Storing Supplies**

### **Chapter Overview**

This chapter describes how to order and store the supplies that the printer uses.

### **Printer Supplies**

Table 13 lists printer supplies, the part numbers you use to order them, and an estimate of how often they need to be replaced. The yields listed in the table are approximations. They are not a warranty or guarantee of minimum life, and are provided only to assist in supplies planning. Analyze your actual usage figures to determine how much of each supply item to stock.

Actual supply life varies according to printer usage, toner settings, paper characteristics, temperature, and humidity. In addition, special applications (such as adhesive labels, extensive graphics, bar codes, landscape applications, and pre-printed forms) may significantly reduce supply life.

When the printer runs low on a particular supply, it displays a message on the operator panel.

| Table 13. Printer Supp        | olies       |                                                        |
|-------------------------------|-------------|--------------------------------------------------------|
| Supply Item                   | Part Number | Replace Every                                          |
| Cleaner unit                  | 1402683     | 300 000 to 500 000 Impressions                         |
| Developer mix <sup>1</sup>    | 1402681     | 1 000 000 impressions                                  |
| Fuser unit                    | 1402821     | 1 000 000 impressions                                  |
| Toner cartridge <sup>2</sup>  | 1402680     | 50 000 impressions per cartridge at 4 percent coverage |
| Transfer belt unit            | 1402684     | 1 000 000 impressions                                  |
| Staple cartridge <sup>3</sup> | 1402820     | As needed                                              |

**Note:** ¹One bottle per carton ²Package of six cartridges

<sup>3</sup>5 000 staples per cartridge, 4 cartridges per box

# **How to Order Supplies**

To order supplies for the printer in the United States, use any of the following methods:

- Contact a Lexmark International Inc. authorized supply dealer.
- Call Lexmark Telemarketing at 1-800-438-2468 from 8 a.m. to 8 p.m. Eastern Standard Time.
- · Write Lexmark Telemarketing at:

Lexmark Telemarketing 1221 Alverser Drive Midlothian, Virginia 23113 U.S.A. Lexmark Telemarketing can take your order or help you locate dealers that sell supplies for these printers. Supplies are warranted to be free of defects in materials and workmanship. If you believe you are due a replacement, return the supply, in its original package or a package from the replacement supply, to the point of purchase. If purchased from a dealer, return it to that dealer. Include the following with the return:

- · A brief explanation of the problem
- The approximate number of prints run with the supply
- A copy of your invoice
- Print-quality samples
- · An estimate of the amount of the defective supplies used

In the United States, defective supplies purchased from Lexmark by telephone or catalog should be mailed to:

Attention: Supplies Returns Lexmark International, Inc. Building 988 1126 Russel Cave Rd Lexington, Kentucky 40505

In other countries, contact your point of purchase for information about where to return items.

### **Selecting Paper**

Printing on paper that does not comply with paper specifications may result in paper jams and print quality degradation. The printer uses xerographic white paper, pastel-colored paper, prepunched paper, preprinted paper, cardstock, and adhesive labels.

Xerographic paper is required to satisfy various electrical, heat, and mechanical characteristics. Select only high quality papers and forms to avoid print quality and printer paper handling problems. IBM recommends that you initially test several reams of special use materials in your printer before you purchase large quantities for a given application. For more detailed information regarding paper characteristics and pretesting, refer to Advanced Function Printer Cut-Sheet Paper Reference for Use with IBM Electrophotographic Printers, G544-3915; IBM 3160 Advanced Function Printer: User's Guide, G544-5243; and IBM InfoPrint 60: User's Guide, S544-5432.

For more detailed information about paper, cardstock, labels, and other forms refer to to Advanced Function Printer Cut-Sheet Paper Reference for Use with IBM Electrophotographic Printers, G544-3915.

Table 14 on page 33 summarizes the paper sizes the printer can use and indicates the feed orientation and the number of impressions per minute for each paper size.

| Table 14. Paper Sizes                                                                                       |                                                       |                                  |
|----------------------------------------------------------------------------------------------------|-------------------------------------------------------|----------------------------------|
| Paper Size                                                                                                  | Feed Orientation                                      | Impressions per Minute           |
| A4 (210 x 297 mm)<br>Letter (8.5 x 11 in.)                                                                  | Long-edge<br>Long-edge                                | 60<br>60                         |
| Legal (8.5 x 14 in.)<br>B4 (257 x 364 mm)<br>Ledger (11 x 17 in.)<br>A3 (297 x 420 mm)<br>B5 (182 x 257 mm) | Short-edge Short-edge Short-edge Short-edge Long-edge | 30<br>30<br>30<br>30<br>30<br>60 |

# **Paper Specifications**

Table 15 summarizes recommendations that can help you and your paper supplier choose paper that is most suitable for your printer. This table contains parameters that you should consider when purchasing paper supplies for your Page Printer.

| Table 15. Paper Recommenda     | ations                                                                                                    |
|--------------------------------|----------------------------------------------------------------------------------------------------|
| Parameter                      | Recommendation                                                                                                    |
| Paper Grade                    | No. 1 or No. 4 Xerographic                                                                                                    |
| Fiber Composition              | Preferred: 100% chemical wood pulp Acceptable: Recycled or with cotton content                                                                |
| Color                          | White or Pastel Colors                                                                                                    |
| Filler                         | Kaolin or china clay (aluminosilicate) or calcium carbonate. To improve brightness, paper may contain titanium dioxide or magnesium silicate. |
| Grain Direction                | Parallel to the long dimension (grain long)                                                                                                   |
| Cutting Method                 | Rotary Precision cut (Lennox, Will, or equivalent)                                                                                            |
| Cutting Tolerances             | Length and Width: ±0.787 mm (±0.031 in.)  Squareness: ±0.787 mm (±0.031 in.)  All corners 90° ±0° 6'                                          |
| Basis Weight                   | Preferred: 75g/m² (20 lb bond) Acceptable: 64 to 160g/m² (17 to 42 lb bond) and 110 lb index paper (200g/m²)                                  |
| Caliper                        | 20 to 24 lbs (75 to 90g/m²): 3.5 to 5.0 mils (90 to 127 micrometers) 17 to 19 lbs (64 to 72g/m²): 3.2 to 4.0 mils (81 to 102 micrometers)     |
| Smoothness (Sheffield)         | 100 to 200 Sheffield units (75 to 90 g/m <sup>2</sup> (20 to 24 lbs))                                                                         |
| Porosity (Gurley)              | 10 sec/100 ml minimum                                                                                                    |
| Surface Sizing                 | Starch-do not use synthetic surface sizing                                                                                                    |
| Internal Sizing                | Acid rosin or synthetic (alkylketene dimer or alkyl-succinic anhydride)                                                                       |
| Coefficient of Static Friction | 0.35 to 0.62                                                                                                    |
| Stiffness (Tabor Method)       | Machine direction: 1.7 minimum Cross direction: 0.8 minimum                                                                                   |
| Moisture Content               | 3.4 to 5.5 percent                                                                                                    |
| Surface Resistivity            | 5x10 <sup>9</sup> to 2x10 <sup>12</sup> ohms                                                                                                  |

### **Label Specifications**

The printer can also print on paper face self-sticking adhesive-backed labels in simplex mode. Because the use of labels may cause more problems than printing on plain xerographic paper, IBM recommends that you and your label supplier consider the following parameters when purchasing labels:

| Table 16. Label Recommendat | ions                           |
|-----------------------------|--------------------------------|
| Parameter                   | Recommendation                 |
| Total Basis Weight          | 280 g/m²                       |
| Caliper                     | 254 microns (0.010 in) maximum |
| Face Stock Smoothness       | 100 to 200 Sheffield units     |

**Attention:** When printing labels, observe the following:

- USE ONLY THE BASE STACKER. Using the side stacker for labels may damage the printer.
- · Disable the side stacker.
- Load labels face down in the upper sub tray, lower sub tray, or main tray.
- · Run labels only in simplex mode.
- Before ordering large quantities of your labels, run several small jobs to be sure they work properly.
- Refer to InfoPrint 60: User's Guide, S544-5432, and IBM 3160 Advanced Function Printer: User's Guide, G544-5243, for more details about printing on labels.

# **Prepunched Paper**

Prepunched paper should be flat and without deformation. Discard paper with ragged or damaged hole edges. Do not allow chad (the little paper bits that result from punching) or paper dust to adhere to the paper.

Supplies with prepunched holes must conform to the following specifications:

- Maximum of four holes
- Maximum hole diameter of 10 mm (0.39 in.)
- Holes may not be located in, or protrude into the area marked by the diagonal lines in the following figures; otherwise, the paper sensor detects the holes and may give false paper jam errors.

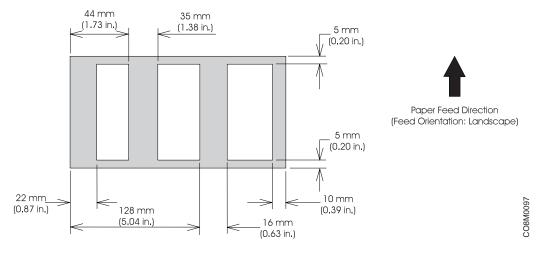

Figure 3. Prepunched Paper Clearances -- A4, B5, and Letter Size

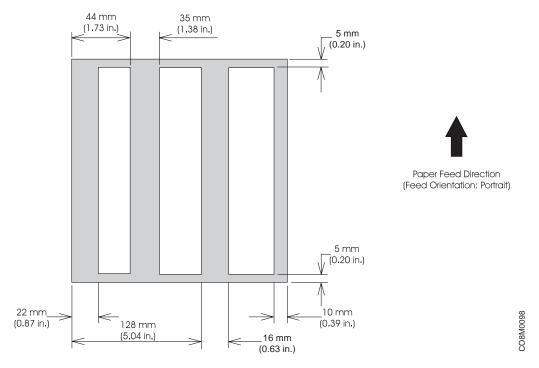

Figure 4. Prepunched Paper Clearances -- A3, B4, Legal, and Ledger Size

# **Preprinted Paper**

Preprinted paper has ink applied before the printer prints on it. Be sure that ink used in preprinting is non-volatile and does not contain drying or resin oils. Ink must not transfer when fusing temperatures are 200°C (392°F) and pressures are 450kPA (65 lbs/in²) for several seconds. IBM recommends the following inks:

- Cured by ultraviolet
- · Cured by heat (Tinplate ink)
- · Dried by oxidative polymerization

The shaded area in the following figures should not contain printing. Printing in this area can cause false double-sheet feeds.

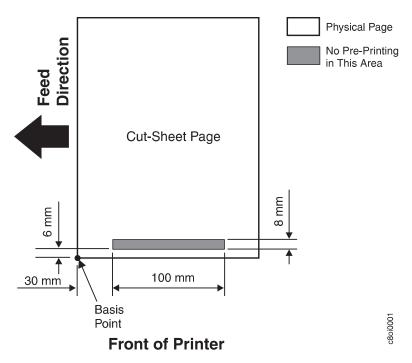

Figure 5. Preprinted Paper

### Selecting, Testing, and Ordering Paper

To get the maximum print quality and reliability from your 3160, IBM recommends that you rely on the *Advanced Function Printer Cut-Sheet Paper Reference for Use with IBM Electrophotographic Printers*, G544-3915, your paper supplier, and your marketing representative to help you choose the best forms and special-purpose materials for your applications.

# **Storing Paper and Supplies**

Store paper and supplies that you intend to use soon near the printer, both for convenience and to condition the paper.

Otherwise, store paper and supplies:

- In their original wrappers away from heat or dampness
- · On a flat surface such as a shelf, but not on the floor
- In a closable cabinet for protection and monitoring

Store forms and special-purpose materials in an area where the temperature and humidity are similar to the environment where you will use them. Avoid areas with extreme heat or humidity. Extended exposure to extremes can permanently damage the materials. Storing forms in an area where relative humidity is above 65% may result in reduced print quality.

To condition IBM printer supplies, store them in the same environment as the printer for at least 24 hours before you use them. At other times, supplies may be stored in an environment that does not exceed the following requirements:

**Temperature**  $-10^{\circ}$  to  $40^{\circ}$ C (14° to 104°F)

**Relative Humidity** 5% to 80%

For additional information on storing and conditioning supplies, refer to *Advanced Function Printer Cut-Sheet Paper Reference for IBM Electrophotographic Printers*, G544-3915.

# Appendix A. 3160 Font Set

### **Chapter Overview**

This appendix describes single-byte character set (SBCS) and double-byte character set (DBCS) font support, including:

- The contents of the IBM Strategic Font Set:
  - "IBM Core Interchange Resident Scalable Font Set"
  - "4028 Compatibility Resident Font Set" on page 45
  - "IBM Coordinated Font Set" on page 48
  - "DBCS Resident Raster Font Set" on page 49
- A description of the printer default font, as well as other fonts you can select as the default font. See "Default Font" on page 51.
- Support of the AS/400 "bolding" function. See "AS/400 Bolding Function, Native and OfficeVision" on page 52.

### **IBM Core Interchange Resident Scalable Font Set**

Table 17 lists the type faces in the IBM Core Interchange Resident Scalable Font Set, the 3160 resident typefaces, as well as the valid Font Global ID (FGID) and Graphic Character Set Global ID (GCSGID) for each typeface.

#### Notes:

- Table 18 on page 41 lists the valid GCSGID subsets for each GCSGID listed in Table 17.
- 2. Table 19 on page 41 lists the code pages that correspond to each typeface.

| Table 17 (Page 1 of 3). IBM Core Interchange Resident Scalable Font Set |      |        |
|-------------------------------------------------------------------------|------|--------|
| Typeface                                                                | FGID | GCSGID |
| Latin 1/2/3/4                                                           | 1/5  |        |
| Times New Roman Medium                                                  | 2308 | 1269   |
| Times New Roman Bold                                                    | 2309 | 1269   |
| Times New Roman Italic Medium                                           | 2310 | 1269   |
| Times New Roman Italic Bold                                             | 2311 | 1269   |
| Helvetica Roman Medium                                                  | 2304 | 1269   |
| Helvetica Roman Bold                                                    | 2305 | 1269   |
| Helvetica Italic Medium                                                 | 2306 | 1269   |
| Helvetica Italic Bold                                                   | 2307 | 1269   |
| Courier Roman Medium                                                    | 416  | 1269   |
| Courier Roman Bold                                                      | 420  | 1269   |
| Courier Italic Medium                                                   | 424  | 1269   |

| Typeface                               | FGID | GCSGID |
|----------------------------------------|------|--------|
| Courier Italic Bold                    | 428  | 1269   |
| Symbols                                | 5    |        |
| Times New Roman Medium                 | 2308 | 1275   |
| Times New Roman Bold                   | 2309 | 1275   |
| Helvetica Roman Medium                 | 2304 | 1275   |
| Helvetica Roman Bold                   | 2305 | 1275   |
| Courier Roman Medium                   | 416  | 1275   |
| Courier Roman Bold                     | 420  | 1275   |
| Cyrillic Gro                           | eek  |        |
| Times New Roman Medium                 | 2308 | 1300   |
| Times New Roman Bold                   | 2309 | 1300   |
| Times New Roman Italic Medium          | 2310 | 1300   |
| Times New Roman Italic Bold            | 2311 | 1300   |
| Helvetica Roman Medium                 | 2304 | 1300   |
| Helvetica Roman Bold                   | 2305 | 1300   |
| Helvetica Italic Medium                | 2306 | 1300   |
| Helvetica Italic Bold                  | 2307 | 1300   |
| Courier Roman Medium                   | 416  | 1300   |
| Courier Roman Bold                     | 420  | 1300   |
| Courier Italic Medium                  | 424  | 1300   |
| Courier Italic Bold                    | 428  | 1300   |
| Arabic                                 |      |        |
| ITC Boutros Setting Medium             | 2308 | 1264   |
| ITC Boutros Setting Bold               | 2309 | 1264   |
| ITC Boutros Setting Italic Medium      | 2310 | 1264   |
| ITC Boutros Setting Italic Bold        | 2311 | 1264   |
| ITC Boutros Modern Rokaa Medium        | 2304 | 1264   |
| ITC Boutros Modern Rokaa Bold          | 2305 | 1264   |
| ITC Boutros Modern Rokaa Italic Medium | 2306 | 1264   |
| ITC Boutros Modern Rokaa Italic Bold   | 2307 | 1264   |
| Boutros Typing Medium                  | 416  | 1264   |
| Boutros Typing Bold                    | 420  | 1264   |
| Boutros Typing Italic Medium           | 424  | 1264   |
| Boutros Typing Italic Bold             | 428  | 1264   |
| Hebrew                                 | ,    |        |
| Narkissim Medium                       | 2308 | 1265   |
| Narkissim Bold                         | 2309 | 1265   |
| Narkissim Italic Medium                | 2310 | 1265   |

| Table 17 (Page 3 of 3). IBM Core Interchange Resident Scalable Font Set |      |        |  |  |  |
|-------------------------------------------------------------------------|------|--------|--|--|--|
| Typeface                                                                | FGID | GCSGID |  |  |  |
| Narkissim Italic Bold                                                   | 2311 | 1265   |  |  |  |
| Narkiss Tam Medium                                                      | 2304 | 1265   |  |  |  |
| Narkiss Tam Bold                                                        | 2305 | 1265   |  |  |  |
| Narkiss Tam Italic Medium                                               | 2306 | 1265   |  |  |  |
| Narkiss Tam Italic Bold                                                 | 2307 | 1265   |  |  |  |
| Shalom Medium                                                           | 416  | 1265   |  |  |  |
| Shalom Bold                                                             | 420  | 1265   |  |  |  |
| Shalom Italic Medium                                                    | 424  | 1265   |  |  |  |
| Shalom Italic Bold                                                      | 428  | 1265   |  |  |  |

### **GCSGID Subsets for IBM Core Interchange Fonts**

Table 18 lists the valid GCSGID subsets for each GCSGID listed in Table 17 on page 39.

| Table 18. GC | SGID Subsets for IBM Core Interchange Fonts                                                                                                    |
|--------------|----------------------------------------------------------------------------------------------------|
| GCSGID       | Valid GCSGID Subsets                                                                                                    |
| 1269         | 0101, 0103, 0119, 0251, 0265, 0269, 0273, 0277, 0281, 0285, 0288, 0289, 0293, 0297, 0301, 0305, 0309, 0313, 0317, 0321, 0325, 0329, 0337, 0341, 0611, 0697, 0919, 0959, 0965, 0980, 0982, 0983, 0987, 0990, 0991, 0993, 0995, 1111, 1132, 1133, 1145, 1146, 1149, 1152, 1166, 1167, 1174, 1188, 1189, 1198, 1220, 1232, 1233, 1237, 1256, 1258, 1259, 1260, 1261, 1268, 1286, 1301, 1302, 2039 |
| 1275         | 0340, 0630, 0909, 1191, 1257                                                                                                    |
| 1264         | 0235, 0994, 1154, 1162, 1177, 1244                                                                                                    |
| 1265         | 0941, 0687, 0986, 0992, 1147, 1199, 1217, 1218                                                                                                    |
| 1300         | 0218, 0925, 0960, 0981, 0985, 0996, 0998, 1150, 1190, 1231, 1235, 1249, 1251, 1276, 1401                                                                                                    |

### **IBM Core Interchange Resident Code Page Set**

Table 19 lists the code pages used with the IBM Core Interchange Resident Fonts.

| Table 19 (Pa | Table 19 (Page 1 of 4). IBM Core Interchange Resident Code Page Set |                                                                                        |  |  |  |
|--------------|---------------------------------------------------------------------|----------------------------------------------------------------------------------------|--|--|--|
| CPGID        | GCSGID                                                              | Language Supported                                                                     |  |  |  |
|              | Latin 1 Country Extended Code Pages                                 |                                                                                        |  |  |  |
| 037          | 697                                                                 | US English, Canadian English, Canadian French, Dutch, Brazilian Portuguese, Portuguese |  |  |  |
| 273          | 697                                                                 | German                                                                                 |  |  |  |
| 274          | 697                                                                 | Belgian                                                                                |  |  |  |
| 275          | 697                                                                 | Brazilian                                                                              |  |  |  |
| 277          | 697                                                                 | Danish, Norwegian                                                                      |  |  |  |
| 278          | 697                                                                 | Finnish, Swedish                                                                       |  |  |  |

| Table 19 (Pa | age 2 of 4). IBM C | Core Interchange Resident Code Page Set                                                          |
|--------------|--------------------|--------------------------------------------------------------------------------------------------|
| CPGID        | GCSGID             | Language Supported                                                                               |
| 280          | 697                | Italian                                                                                          |
| 281          | 697                | Japanese                                                                                         |
| 282          | 697                | Portuguese                                                                                       |
| 284          | 697                | Castillian Spanish, Latin American Spanish                                                       |
| 285          | 697                | UK English                                                                                       |
| 297          | 697                | French, Catalan                                                                                  |
| 500          | 697                | Multinational, Belgian French, Belgian Dutch, Swiss French, Swiss German, Swiss Italian          |
| 871          | 697                | Icelandic                                                                                        |
|              | Latin 1 E          | EBCDIC Publishing Code Pages                                                                     |
| 361          | 1145               | Multinational, Belgian French, Belgian Dutch, Swiss French, Swiss German, Swiss Italian          |
| 382          | 1145               | German                                                                                           |
| 383          | 1145               | Belgian                                                                                          |
| 384          | 1145               | Brazilian Portuguese                                                                             |
| 385          | 1145               | Canadian French                                                                                  |
| 386          | 1145               | Danish, Norwegian                                                                                |
| 387          | 1145               | Finnish, Swedish                                                                                 |
| 388          | 1145               | French, Catalan                                                                                  |
| 389          | 1145               | Italian                                                                                          |
| 390          | 1145               | Japanese                                                                                         |
| 391          | 1145               | Portuguese                                                                                       |
| 392          | 1145               | Castillian Spanish                                                                               |
| 393          | 1145               | Latin American Spanish                                                                           |
| 394          | 1145               | UK English                                                                                       |
| 395          | 1145               | US English, Canadian English                                                                     |
|              | L                  | atin 1 ASCII Code Pages                                                                          |
| 437          | 919                | Multinational, US English, UK English, Dutch, German, Finnish, French, Italian, Spanish, Swedish |
| 850          | 980                | Multinational PC                                                                                 |
| 860          | 990                | Portuguese (Primary = 850)                                                                       |
| 861          | 991                | Icelandic (Primary = 850)                                                                        |
| 863          | 993                | Canadian French (Primary = 850)                                                                  |
| 865          | 995                | Nordic (Primary = 850)                                                                           |
| 1004         | 1146               | IBM PC Desktop Publishing                                                                        |
| 819          | 697                | ISO Latin 1                                                                                      |
|              | Latin 2/3/4/       | /5 EBCDIC and ASCII Code Pages                                                                   |
| 852          | 982                | Croatian, Czech, East German, Hungarian, Polish, Romanian, Slovak, Slovenian                     |

| Table 19 (P | Table 19 (Page 3 of 4). IBM Core Interchange Resident Code Page Set |                                        |  |  |  |
|-------------|---------------------------------------------------------------------|----------------------------------------|--|--|--|
| CPGID       | GCSGID                                                              | Language Supported                     |  |  |  |
| 870         | 959                                                                 | Latin 2 Multilingual                   |  |  |  |
| 912         | 959                                                                 | Latin 2 ISO/ ANSI 8 Bit                |  |  |  |
| 853         | 983                                                                 | Latin 3 Multilingual PC                |  |  |  |
| 905         | 1286                                                                | Latin 3 Multilingual                   |  |  |  |
| 1069        | 1256                                                                | Latin 4 ISO/ASCII                      |  |  |  |
| 914         | 1256                                                                | Latin 4 EBCDIC                         |  |  |  |
| 857         | 987                                                                 | Latin 5 PC                             |  |  |  |
| 920         | 1152                                                                | Latin 5 ISO/ANSI 8 Bit                 |  |  |  |
| 1026        | 1152                                                                | Latin 5                                |  |  |  |
|             | Latii                                                               | n EBCDIC DCF Code Pages                |  |  |  |
| 1002        | 1132                                                                | DCF Release 2 Compatibility            |  |  |  |
| 1003        | 1133                                                                | US Text Subset                         |  |  |  |
| 1068        | 1259                                                                | Text with Numeric Spacing              |  |  |  |
| 1039        | 1258                                                                | GML List Symbols                       |  |  |  |
|             | Cyrillic and G                                                      | reek EBCDIC and ASCII Code Pages       |  |  |  |
| 880         | 960                                                                 | Cyrillic Multilingual (Primary = 1025) |  |  |  |
| 915         | 1150                                                                | Cyrillic ISO/ASCII 8 Bit               |  |  |  |
| 855         | 985                                                                 | Cyrillic PC                            |  |  |  |
| 866         | 996                                                                 | Cyrillic #2 PC                         |  |  |  |
| 1025        | 1150                                                                | Cyrillic Multilingual                  |  |  |  |
| 423         | 218                                                                 | Greek 183 (Primary = 875)              |  |  |  |
| 813         | 925                                                                 | Greek ISO/ASCII 8 Bit                  |  |  |  |
| 851         | 981                                                                 | Greek PC (Primary = 869)               |  |  |  |
| 869         | 998                                                                 | Greek PC                               |  |  |  |
| 875         | 925                                                                 | Greek                                  |  |  |  |
| 1039        | 1258                                                                | GML List Symbols                       |  |  |  |
|             | Arabic I                                                            | EBCDIC and ASCII Code Pages            |  |  |  |
| 420         | 235                                                                 | Arabic Bilingual                       |  |  |  |
| 864         | 994                                                                 | Arabic PC                              |  |  |  |
| 1008        | 1162                                                                | Arabic ISO/ASCII 8 Bit                 |  |  |  |
| 1029        | 1154                                                                | Arabic Extended ISO/ASCII 8 Bit        |  |  |  |
| 1046        | 1177                                                                | Arabic Extended ISO/ASCII 8 Bit        |  |  |  |
| 1039        | 1258                                                                | GML List Symbols                       |  |  |  |
|             | Hebrew                                                              | EBCDIC and ASCII Code Pages            |  |  |  |
| 916         | 941                                                                 | Hebrew ISO/ASCII 8 Bit                 |  |  |  |
| 1028        | 1199                                                                | Hebrew Publishing                      |  |  |  |
| 424         | 941                                                                 | Hebrew                                 |  |  |  |
| 803         | 1147                                                                | Hebrew Character Set A (Primary = 424) |  |  |  |

| Table 19 (F | Page 4 of 4). IBM Co | ore Interchange Resident Code Page Set |
|-------------|----------------------|----------------------------------------|
| CPGID       | GCSGID               | Language Supported                     |
| 856         | 986                  | Hebrew PC (Primary = 862)              |
| 862         | 992                  | Hebrew PC                              |
| 1039        | 1258                 | GML List Symbols                       |
|             |                      | Symbols                                |
| 259         | 340                  | Symbols, Set 7                         |
| 899         | 340                  | Symbols, Set 7 ASCII                   |
| 1087        | 1257                 | Symbols, Adobe                         |
| 1038        | 1257                 | Symbols, Adobe ASCII                   |
| 1091        | 1191                 | Symbols, Modified Set 7                |
| 1092        | 1191                 | Symbols, Modified Set 7 ASCII          |
| 363         | 630                  | Symbols, Set 8                         |
| 829         | 909                  | Math Symbols                           |

# 4028 Compatibility Resident Font Set

Table 20 describes the 4028 Compatibility Resident Font Set.

#### Notes:

- 1. The printer substitutes Times New Roman (from the IBM Core Interchange Set) for the Times Roman fonts listed in Table 20.
- 2. Table 21 on page 47 describes the code pages that correspond to the Code Page column in Table 20.
- 3. Fonts with a Code Page ID (CPGID) of 259 are mapped to the Courier Roman Medium Symbols font.
- 4. The Prestige Proportional Spaced font (FGID 164) is NOT supported as a resident font.

| Typeface              | FGID | Alt<br>FGID | Pitch        | Point<br>Size | Font<br>Width | Code<br>Pages |
|-----------------------|------|-------------|--------------|---------------|---------------|---------------|
| APL                   | 76   |             | 12           | 10            | 120           | 310           |
| Boldface              | 159  | 20224       | Proportional | 12            | 120           | A, B          |
| Courier               | 11   |             | 10           | 12            | 144           | 259, A,<br>B  |
| Courier               | 85   |             | 12           | 10            | 120           | 259, A,<br>B  |
| Courier               | 223  |             | 15           | 9             | 96            | A, B          |
| Courier               | 254  |             | 17.1         | 8.5           | 84            | A, B          |
| Courier Bold          | 46   |             | 10           | 12            | 144           | A, B          |
| Courier Italic        | 18   |             | 10           | 12            | 144           | A, B          |
| Courier Italic        | 92   |             | 12           | 10            | 120           | A, B          |
| Letter Gothic         | 281  |             | 20           | 7.5           | 72            | A, B          |
| OCR A                 | 19   |             | 10           | 12            | 144           | 892           |
| OCR B                 | 03   |             | 10           | 12            | 144           | 893           |
| Prestige              | 86   |             | 12           | 10            | 120           | 259, A,<br>B  |
| Prestige              | 221  |             | 15           | 9             | 96            | A, B          |
| Prestige              | 256  |             | 17.1         | 8.5           | 84            | A, B          |
| Prestige Pica         | 12   |             | 10           | 12            | 144           | 259, A,<br>B  |
| Prestige Elite Bold   | 111  |             | 12           | 10            | 120           | A, B          |
| Prestige Elite Italic | 112  |             | 12           | 10            | 120           | A, B          |
| Times Roman           | 5687 | 760         | Туро         | 6             | 40            | Α             |
| Times Roman           | 5687 | 751         | Туро         | 8             | 53            | Α             |
| Times Roman           | 5687 | 1051        | Туро         | 10            | 67            | Α             |
| Times Roman           | 5687 | 1351        | Туро         | 12            | 80            | Α             |
| Times Roman Bold      | 5707 | 1053        | Туро         | 10            | 67            | Α             |

| Table 20 (Page 2 of 2). 4028 Compatibility Resident Font Set |      |             |       |               |               |               |
|--------------------------------------------------------------|------|-------------|-------|---------------|---------------|---------------|
| Typeface                                                     | FGID | Alt<br>FGID | Pitch | Point<br>Size | Font<br>Width | Code<br>Pages |
| Times Roman Bold                                             | 5707 | 761         | Туро  | 12            | 80            | Α             |
| Times Roman Bold                                             | 5707 | 762         | Туро  | 14            | 93            | Α             |
| Times Roman Bold                                             | 5707 | 1803        | Туро  | 18            | 120           | Α             |
| Times Roman Bold                                             | 5707 | 2103        | Туро  | 24            | 160           | Α             |
| Times Roman Italic                                           | 5815 | 1056        | Туро  | 10            | 67            | Α             |
| Times Roman Italic                                           | 5815 | 763         | Туро  | 12            | 80            | Α             |
| Times Roman Bold Italic                                      | 5835 | 764         | Туро  | 10            | 67            | Α             |
| Times Roman Bold Italic                                      | 5835 | 765         | Туро  | 12            | 80            | А             |

# 4028 Compatibility Resident Code Page Set

Table 21 provides an explanation of the groups as used in the Code Pages column of Table 20 on page 45.

| Table 21. 4028 Compatibility Resident Code Page Set            |        |  |  |  |  |
|----------------------------------------------------------------|--------|--|--|--|--|
| CPGID                                                          | GCSGID |  |  |  |  |
| Group A                                                        |        |  |  |  |  |
| 037, 273, 274, 277, 278, 280, 281, 284, 285, 297, 500, 871     | 697    |  |  |  |  |
| 038, 367                                                       | 103    |  |  |  |  |
| 260                                                            | 341    |  |  |  |  |
| 276                                                            | 277    |  |  |  |  |
| 286                                                            | 317    |  |  |  |  |
| 287                                                            | 321    |  |  |  |  |
| 288                                                            | 325    |  |  |  |  |
| 1002                                                           | 1132   |  |  |  |  |
| Group B                                                        |        |  |  |  |  |
| 256 (Replaced by 500)                                          | 337    |  |  |  |  |
| 289 (Replaced by 500, but missing obsolete "Peseta" character) | 329    |  |  |  |  |
| Miscellaneous                                                  |        |  |  |  |  |
| 310                                                            | 963    |  |  |  |  |
| 259                                                            | 340    |  |  |  |  |
| 892                                                            | 968    |  |  |  |  |
| 893                                                            | 969    |  |  |  |  |

### **IBM Coordinated Font Set**

Table 22 lists the IBM Coordinated font set typefaces resident in 3160. All of the listed fonts are scalable.

Where the IBM Core Interchange code pages are referenced in Table 19 on page 41, only the Latin 1 Country Extended, Latin 1 EBCDIC Publishing, Latin 1 ASCII and Latin EBCDIC DCF code pages are supported.

| Table 22. IBM Coordina | nted Font Set |        |                         |
|------------------------|---------------|--------|-------------------------|
| Typeface               | FGID          | GCSGID | Code Pages              |
| APL                    | 307           | 1304   | 293, 310, 910           |
| APL Bold               | 322           | 1304   | 293, 310, 910           |
| Boldface               | 20224         | 2039   | See Table 19 on page 41 |
| Gothic Text            | 304           | 2039   | See Table 19 on page 41 |
| Letter Gothic          | 400           | 2039   | See Table 19 on page 41 |
| Letter Gothic Bold     | 404           | 2039   | See Table 19 on page 41 |
| OCR A                  | 305           | 968    | 876, 892                |
| OCR B                  | 306           | 969    | 877, 893                |
| Prestige               | 432           | 2039   | See Table 19 on page 41 |
| Prestige Bold          | 318           | 2039   | See Table 19 on page 41 |
| Prestige Italic        | 319           | 2039   | See Table 19 on page 41 |
| Katakana Gothic        | 304           | 1306   | 290, 897, 1027, 1041    |

### **GCSGID Subsets**

Table 23 maps the valid subsets of the GCSGIDs listed for the IBM Strategic Font Set 2.

| Table 23. GCS | GID Subsets                                                                                                    |
|---------------|----------------------------------------------------------------------------------------------------|
| GCSGID        | Valid GCSGID Subsets                                                                                                    |
| 1304          | 0380, 0963, 1113                                                                                                    |
| 2039          | 0101, 0103, 0119, 0251, 0265, 0269, 0273, 0277, 0281, 0285, 0288, 0289, 0293, 0297, 0301, 0305, 0309, 0313, 0317, 0321, 0325, 0329, 0337, 0341, 0611, 0697, 0919, 0980, 0990, 0991, 0993, 0995, 1132, 1133, 1145, 1146, 1149, 1198, 1220, 1258, 1259, 1260 |
| 1306          | 0332, 1164, 1172, 1187                                                                                                    |

### **DBCS** Resident Raster Font Set

The following tables list the DBCS resident fonts that are available as a separately-orderable feature for the 3160. These fonts provide 240-pel capability for Japanese (Katakana), Korean, Simplified Chinese, Traditional Chinese, and Thai languages.

### Notes:

- 1. These fonts are available only in raster form at 240 pel.
- 2. The 5 Japanese/Kanji DBCS fonts supported by 3820 ROM Font RPQ #8A5014 are included in the Japanese font set.

The following tables list the resident DBCS fonts by typeface and size.

| Typeface        | Box<br>Size | Point<br>Size | Font Width | GCSGID | CPGID | FGID  |
|-----------------|-------------|---------------|------------|--------|-------|-------|
| Mincho (M16F)   | 16x16       | 4.8           | 96         | 370    | 300   | 53559 |
| Mincho (M24F)   | 24x24       | 7             | 140        | 370    | 300   | 53559 |
| Mincho (Z24F)   | 24x24       | 7.2           | 144        | 370    | 300   | 53559 |
| Mincho (M26F)   | 26x26       | 7.8           | 156        | 370    | 300   | 53559 |
| Mincho (M32F)   | 32x32       | 10            | 180        | 370    | 300   | 53559 |
| Mincho (M36F)   | 36x36       | 10.8          | 216        | 370    | 300   | 53559 |
| Mincho (M40F)   | 40x40       | 12            | 240        | 370    | 300   | 53559 |
| Mincho (M44F)   | 44x44       | 13.2          | 264        | 370    | 300   | 53559 |
| Mincho (M48F)   | 48x48       | 14.4          | 288        | 370    | 300   | 53559 |
| Mincho (M52F)   | 52x52       | 15.6          | 312        | 370    | 300   | 53559 |
| Mincho (M64F)   | 64x64       | 19.2          | 384        | 370    | 300   | 53559 |
| Gothic (G16F)   | 16x16       | 5             | 100        | 370    | 300   | 53815 |
| Gothic (G20F)   | 20x24       | 7.2           | 120        | 370    | 300   | 53813 |
| Gothic (G24F)   | 24x30       | 7             | 140        | 370    | 300   | 53813 |
| Gothic (G32F)   | 32x32       | 9.6           | 192        | 370    | 300   | 53815 |
| Gothic (G36F)   | 36x36       | 10.8          | 216        | 370    | 300   | 53815 |
| Gothic (G40F)   | 40x40       | 12            | 240        | 370    | 300   | 53815 |
| Gothic (G48F)   | 48x48       | 14.4          | 288        | 370    | 300   | 53815 |
| Gothic (G64F)   | 64x64       | 19.2          | 384        | 370    | 300   | 53815 |
| R-Gothic (R36F) | 36x36       | 10.8          | 216        | 370    | 300   | 54071 |
| R-Gothic (R40F) | 40x40       | 12            | 240        | 370    | 300   | 54071 |
| R-Gothic (R48F) | 48x48       | 14.4          | 288        | 370    | 300   | 54071 |
| R-Gothic (R64F) | 64x64       | 19.2          | 384        | 370    | 300   | 54071 |

| Table 25. Korean Font Se | et          |               |            |        |       |       |
|--------------------------|-------------|---------------|------------|--------|-------|-------|
| Typeface                 | Box<br>Size | Point<br>Size | Font Width | GCSGID | CPGID | FGID  |
| Mincho (M24K)            | 24x24       | 7.2           | 144        | 934    | 834   | 53559 |
| Mincho (M32K)            | 32x32       | 9.6           | 192        | 934    | 834   | 53559 |
| Mincho (M36K)            | 36x36       | 10.8          | 216        | 934    | 834   | 53559 |
| Mincho (M40K)            | 40x40       | 12            | 240        | 934    | 834   | 53559 |
| Mincho (M48K)            | 48x48       | 14.4          | 288        | 934    | 834   | 53559 |
| Mincho (M64K)            | 64x64       | 19.2          | 384        | 934    | 834   | 53559 |
| Gothic (G16K)            | 16x16       | 4.8           | 96         | 934    | 834   | 53815 |
| Gothic (G24K)            | 24x30       | 9             | 144        | 934    | 834   | 53813 |

| Table 26. Traditional Chinese Font Set |        |             |               |            |        |       |       |
|----------------------------------------|--------|-------------|---------------|------------|--------|-------|-------|
| Typefa                                 | ce     | Box<br>Size | Point<br>Size | Font Width | GCSGID | CPGID | FGID  |
| Ming                                   | (M24T) | 24x24       | 7.2           | 144        | 935    | 835   | 54583 |
| Ming                                   | (M32T) | 32x32       | 9.6           | 192        | 935    | 835   | 54583 |
| Ming                                   | (M40T) | 40x40       | 12            | 240        | 935    | 835   | 54583 |
| Gothic                                 | (G16T) | 16x16       | 4.8           | 96         | 935    | 835   | 53815 |

| Table 27. Simplified Chinese Font Set |        |             |               |            |        |       |       |
|---------------------------------------|--------|-------------|---------------|------------|--------|-------|-------|
| Typefa                                | ce     | Box<br>Size | Point<br>Size | Font Width | GCSGID | CPGID | FGID  |
| Song                                  | (S26P) | 26x26       | 7.8           | 156        | 937    | 837   | 54327 |
| Song                                  | (S32P) | 32x32       | 9.6           | 192        | 937    | 837   | 54327 |
| Song                                  | (S40P) | 40x40       | 12            | 240        | 937    | 837   | 54327 |
| Gothic                                | (G16P) | 16x16       | 4.8           | 96         | 937    | 837   | 53815 |

| Table 28. Thai Font Set |             |               |            |        |       |       |
|-------------------------|-------------|---------------|------------|--------|-------|-------|
| Typeface                | Box<br>Size | Point<br>Size | Font Width | GCSGID | CPGID | FGID  |
| Official (O40F)         | 24x40       | 12            | 144        | 939    | 839   | 57655 |
| Official (O60F)         | 24x60       | 18            | 144        | 939    | 839   | 57655 |
| Italics (I60F)          | 24x60       | 18            | 144        | 939    | 839   | 58039 |

### **Default Font**

The default font for the 3160 is Courier Roman Medium 12 pitch (10 point) using code page 500, version 1.

The printer operator can change the default font and code page by selecting from the code pages listed below.

Table 29. Selectable Default Fonts

| US English ASCII Canadian French Austrian / German Belgian Danish / Norwegian Finnish / Swedish Italian Japanese Spanish UK English Austrian / German (alternate) Danish / Norwegian (Alternate) Finnish / Swedish Austrian / German (alternate) Finnish / Swedish (Alternate) Austrian / German (Alternate) Finnish / Swedish (Alternate) Arabic Arabic Greek Hebrew |  |
|----------------------------------------------------------------------------------------------------|--|
| US English ASCII Canadian French Austrian / German Belgian Danish / Norwegian Finnish / Swedish Italian Japanese Syanish UK English Austrian / German (alternate) Danish / Norwegian (Alternate) Japanese / Katakana Finnish / Swedish (Alternate) Austrian / German (alternate) Finnish / Swedish (Alternate) Arabic Arabic Greek Hebrew                             |  |
| 260 Canadian French 273 Austrian / German 274 Belgian 277 Danish / Norwegian 278 Finnish / Swedish 280 Italian 281 Japanese 284 Spanish 285 UK English 286 Austrian / German (alternate) 287 Danish / Norwegian (Alternate) 288 Finnish / Swedish (Alternate) 290 Japanese / Katakana 297 French 420 Arabic 423 Greek 424 Hebrew                                      |  |
| 273 Austrian / German 274 Belgian 277 Danish / Norwegian 278 Finnish / Swedish 280 Italian 281 Japanese 284 Spanish 285 UK English 286 Austrian / German (alternate) 287 Danish / Norwegian (Alternate) 288 Finnish / Swedish (Alternate) 290 Japanese / Katakana 297 French 420 Arabic 423 Greek 424 Hebrew                                                          |  |
| 274 Belgian 277 Danish / Norwegian 278 Finnish / Swedish 280 Italian 281 Japanese 284 Spanish 285 UK English 286 Austrian / German (alternate) 287 Danish / Norwegian (Alternate) 288 Finnish / Swedish (Alternate) 290 Japanese / Katakana 297 French 420 Arabic 423 Greek 424 Hebrew                                                                                |  |
| 277 Danish / Norwegian 278 Finnish / Swedish 280 Italian 281 Japanese 284 Spanish 285 UK English 286 Austrian / German (alternate) 287 Danish / Norwegian (Alternate) 288 Finnish / Swedish (Alternate) 290 Japanese / Katakana 297 French 420 Arabic 423 Greek 424 Hebrew                                                                                            |  |
| 278 Finnish / Swedish 280 Italian 281 Japanese 284 Spanish 285 UK English 286 Austrian / German (alternate) 287 Danish / Norwegian (Alternate) 288 Finnish / Swedish (Alternate) 290 Japanese / Katakana 297 French 420 Arabic 423 Greek 424 Hebrew                                                                                                    |  |
| 280 Italian 281 Japanese 284 Spanish 285 UK English 286 Austrian / German (alternate) 287 Danish / Norwegian (Alternate) 288 Finnish / Swedish (Alternate) 290 Japanese / Katakana 297 French 420 Arabic 423 Greek 424 Hebrew                                                                                                    |  |
| 281 Japanese 284 Spanish 285 UK English 286 Austrian / German (alternate) 287 Danish / Norwegian (Alternate) 288 Finnish / Swedish (Alternate) 290 Japanese / Katakana 297 French 420 Arabic 423 Greek 424 Hebrew                                                                                                    |  |
| 284 Spanish 285 UK English 286 Austrian / German (alternate) 287 Danish / Norwegian (Alternate) 288 Finnish / Swedish (Alternate) 290 Japanese / Katakana 297 French 420 Arabic 423 Greek 424 Hebrew                                                                                                    |  |
| 285 UK English 286 Austrian / German (alternate) 287 Danish / Norwegian (Alternate) 288 Finnish / Swedish (Alternate) 290 Japanese / Katakana 297 French 420 Arabic 423 Greek 424 Hebrew                                                                                                    |  |
| 286 Austrian / German (alternate) 287 Danish / Norwegian (Alternate) 288 Finnish / Swedish (Alternate) 290 Japanese / Katakana 297 French 420 Arabic 423 Greek 424 Hebrew                                                                                                    |  |
| 287 Danish / Norwegian (Alternate) 288 Finnish / Swedish (Alternate) 290 Japanese / Katakana 297 French 420 Arabic 423 Greek 424 Hebrew                                                                                                    |  |
| 288 Finnish / Swedish (Alternate) 290 Japanese / Katakana 297 French 420 Arabic 423 Greek 424 Hebrew                                                                                                    |  |
| 290 Japanese / Katakana 297 French 420 Arabic 423 Greek 424 Hebrew                                                                                                    |  |
| 297 French 420 Arabic 423 Greek 424 Hebrew                                                                                                    |  |
| 420 Arabic<br>423 Greek<br>424 Hebrew                                                                                                    |  |
| 423 Greek<br>424 Hebrew                                                                                                    |  |
| 424 Hebrew                                                                                                    |  |
|                                                                                                    |  |
|                                                                                                    |  |
| 870 Latin 2 Multilingual                                                                                                    |  |
| 871 Icelandic                                                                                                    |  |
| 880 Cyrillic                                                                                                    |  |
| 892 OCR - A                                                                                                    |  |
| 893 OCR - B                                                                                                    |  |
| 905 Turkish                                                                                                    |  |
| 1026 Turkish                                                                                                    |  |
| 875 Greek                                                                                                    |  |

# AS/400 Bolding Function, Native and OfficeVision

The following tables show the typeface substitutions that occur on the printer when an application running in native OS/400 or OfficeVision uses the "bolding" function. The tables list the original typeface, the typeface that the printer substitutes, and the FGIDs of both.

### Notes:

- 1. This support is available for resident fonts only.
- 2. The bold font may have different metrics than the original font; this can affect line endings.

| Requested Font                     | FGID    | Result                          | FGID |
|------------------------------------|---------|---------------------------------|------|
|                                    | La      | tin 1/2/3/4/5                   |      |
| Times New Roman Medium             | 2308    | Times New Roman Bold            | 2309 |
| Times New Roman Italic Medium      | 2310    | Times New Roman Italic Bold     | 2311 |
| Helvetica Roman Medium             | 2304    | Helvetica Roman Bold            | 2305 |
| Helvetica Italic Medium            | 2306    | Helvetica Italic Bold           | 2307 |
| Courier Roman Medium               | 416     | Courier Roman Bold              | 420  |
| Courier Italic Medium              | 424     | Courier Italic Bold             | 428  |
|                                    | Symbols |                                 |      |
| Times New Roman Medium             | 2308    | Times New Roman Bold            | 2309 |
| Helvetica Roman Medium             | 2304    | Helvetica Roman Bold            | 2305 |
| Courier Roman Medium               | 416     | Courier Roman Bold              | 420  |
|                                    | Cy      | rillic Greek                    |      |
| Times New Roman Medium             | 2308    | Times New Roman Bold            | 2309 |
| Times New Roman Italic Medium      | 2310    | Times New Roman Italic Bold     | 2311 |
| Helvetica Roman Medium             | 2304    | Helvetica Roman Bold            | 2305 |
| Helvetica Italic Medium            | 2306    | Helvetica Italic Bold           | 2307 |
| Courier Roman Medium               | 416     | Courier Roman Bold              | 420  |
| Courier Italic Medium              | 424     | Courier Italic Bold             | 428  |
|                                    |         | Arabic                          |      |
| ITC Boutros Setting Medium         | 2308    | ITC Boutros Setting Bold        | 2309 |
| ITC Boutros Setting Italic Medium  | 2310    | ITC Boutros Setting Italic Bold | 2311 |
| ITC Boutros Modern Rokaa<br>Medium | 2304    | ITC Boutros Modern Rokaa Bold   | 2305 |
| Boutros Typing Medium              | 416     | Boutros Typing Bold             | 420  |
| Boutros Typing Italic Medium       | 424     | Boutros Typing Italic Bold      | 428  |
|                                    |         | Hebrew                          |      |
| Narkissim Medium                   | 2308    | Narkissim Bold                  | 2309 |
| Narkissim Italic Medium            | 2310    | Narkissim Italic Bold           | 2311 |
| Narkiss Tam Medium                 | 2304    | Narkiss Tam Bold                | 2305 |

| Table 30 (Page 2 of 2). IBM Core Interchange Resident Scalable Font Set |      |                         |      |
|-------------------------------------------------------------------------|------|-------------------------|------|
| Requested Font                                                          | FGID | Result                  | FGID |
| Narkiss Tam Italic Medium                                               | 2306 | Narkiss Tam Italic Bold | 2307 |
| Shalom Medium                                                           | 416  | Shalom Bold             | 420  |
| Shalom Italic Medium                                                    | 424  | Shalom Italic Bold      | 428  |

| Table 31. 4028 Compatibilit |           |                             |      |
|-----------------------------|-----------|-----------------------------|------|
| Requested Font              | FGID      | Result                      | FGID |
| APL                         | 76        | None                        | None |
| Boldface                    | 159/20224 | None                        | None |
| Courier                     | 11        | Courier Roman Bold          | 420  |
| Courier                     | 85        | Courier Roman Bold          | 420  |
| Courier                     | 223       | Courier Roman Bold          | 420  |
| Courier                     | 254       | Courier Roman Bold          | 420  |
| Courier Italic              | 18        | Courier Italic Bold         | 428  |
| Courier Italic              | 92        | Courier Italic Bold         | 428  |
| Letter Gothic               | 281       | Letter Gothic Bold          | 404  |
| OCR B                       | 03        | None                        | None |
| Prestige                    | 86        | Prestige Bold               | 318  |
| Prestige                    | 221       | Prestige Bold               | 318  |
| Prestige                    | 256       | Prestige Bold               | 318  |
| Prestige Pica               | 12        | Prestige Bold               | 318  |
| Prestige Elite Italic       | 112       | None                        | None |
| Times Roman                 | 5687      | Times New Roman Bold        | 2309 |
| Times Roman                 | 5687/751  | Times New Roman Bold        | 2309 |
| Times Roman                 | 5687/1051 | Times New Roman Bold        | 2309 |
| Times Roman                 | 5687/1351 | Times New Roman Bold        | 2309 |
| Times Roman Italic          | 5815/1056 | Times New Roman Italic Bold | 2311 |
| Times Roman Italic          | 5815      | Times New Roman Italic Bold | 2311 |
|                             |           |                             |      |

| Table 32. IBM Coordinated Font Set |      |                    |      |  |
|------------------------------------|------|--------------------|------|--|
| Requested Font                     | FGID | Result             | FGID |  |
| APL                                | 307  | APL Bold           | 322  |  |
| Gothic Text                        | 304  | None               | None |  |
| Letter Gothic                      | 400  | Letter Gothic Bold | 404  |  |
| OCR A                              | 305  | None               | None |  |
| OCR B                              | 306  | None               | None |  |
| Prestige                           | 432  | Prestige Bold      | 318  |  |
| Prestige Italic                    | 319  | None               | None |  |
| Katakana Gothic                    | 304  | None               | None |  |

# **Appendix B. Software and Hardware Requirements**

### **Important**

This appendix summarizes the support that various versions of PSF provide the printer. Note that the information it contains is subject to change, and therefore should be used for general planning only. For more detailed information about host software requirements, refer to *Advanced Function Presentation: Printer Information*, G544-3290.

The proper system software and hardware are required when attaching to the host system and for creating the IPDS data stream. In most cases, system software is the same set of AFP programs that are used for the 38xx family of printers.

# Host Attachments That Support the InfoPrint 60 and the 3160-001 Printer

The following central processing unit (CPU) configurations support the 3160 and InfoPrint 60:

- AS/400
- PS/2
- RISC System/6000
- ES/4381
- 308X
- ES/3090
- ES/9000

Connectivity to the host processors is through the following architectures:

- S/370 Parallel Channel
- Token-Ring (SNA)
- Token-Ring (TCP/IP)
- Ethernet (TCP/IP)

| Table 33. MVS Support |                     |                     |                        |                      |  |
|-----------------------|---------------------|---------------------|------------------------|----------------------|--|
| System                | Parallel<br>Channel | Token-Ring<br>(SNA) | Token-Ring<br>(TCP/IP) | Ethernet<br>(TCP/IP) |  |
| ES/4381               | Yes                 | Yes                 | Yes                    | Yes                  |  |
| 308X                  | No                  | Yes                 | Yes                    | Yes                  |  |
| ES/3090               | Yes                 | Yes                 | Yes                    | Yes                  |  |
| ES/9000               | Yes                 | Yes                 | Yes                    | Yes                  |  |

| Table 34. VSE Support |                  |                  |  |  |
|-----------------------|------------------|------------------|--|--|
| System                | Parallel Channel | Token-Ring (SNA) |  |  |
| ES/4381               | Yes              | Yes              |  |  |
| 308X                  | No               | Yes              |  |  |
| ES/3090               | Yes              | Yes              |  |  |
| ES/9000               | Yes              | Yes              |  |  |

| Table 35. VM Support |                  |                  |  |  |
|----------------------|------------------|------------------|--|--|
| System               | Parallel Channel | Token-Ring (SNA) |  |  |
| ES/4381              | Yes              | Yes              |  |  |
| 308X                 | No               | Yes              |  |  |
| ES/3090              | Yes              | Yes              |  |  |
| ES/9000              | Yes              | Yes              |  |  |

| Table 36. Other Support |                     |                     |                        |                      |  |  |
|-------------------------|---------------------|---------------------|------------------------|----------------------|--|--|
| System                  | Parallel<br>Channel | Token-Ring<br>(SNA) | Token-Ring<br>(TCP/IP) | Ethernet<br>(TCP/IP) |  |  |
| AS/400                  | No                  | Yes*                | Yes                    | Yes                  |  |  |
| PS/2                    | No                  | Yes*                | Yes                    | Yes                  |  |  |
| RISC/6000               | No                  | No                  | Yes                    | Yes                  |  |  |

# **Host Software**

The following table provides a summary of host software attachment support for the 3160-001 and InfoPrint 60. For details of function support, see "Host/PSF Software Support" on page 57.

| Table 37. Host            | Software Attachme  | ents                 |                   |                     |
|---------------------------|--------------------|----------------------|-------------------|---------------------|
| Host Software<br>Platform | Ethernet<br>TCP/IP | Token-Ring<br>TCP/IP | Token-Ring<br>SNA | Parallel<br>Channel |
| PSF/MVS                   | Yes                | Yes                  | Yes               | Yes                 |
| PSF/VSE                   | No                 | No                   | Yes               | Yes                 |
| PSF/VM                    | No                 | No                   | Yes               | Yes                 |
| PSF/400                   | Yes                | Yes                  | Yes               | No                  |
| PSF/AIX                   | Yes                | Yes                  | No                | No                  |
| PSF/2                     | Yes                | Yes                  | Yes               | No                  |
| InfoPrint<br>Manager      | Yes                | Yes                  | No                | No                  |

### **Host/PSF Software Support**

The 3160-001 will be supported by the latest releases of the operating system environments specified in Table 38 on page 58.

The InfoPrint 60 will be supported by the latest releases of the operating system environments specified in Table 39 on page 59.

Programming versions, releases, and modification levels will be specified prior to General Availability (GA).

| Table 38. 3160-001 Support                                                                                                    |                            |                          |                            |                              |                                       |                         |                                       |                                       |
|----------------------------------------------------------------------------------------------------|----------------------------|--------------------------|----------------------------|------------------------------|---------------------------------------|-------------------------|---------------------------------------|---------------------------------------|
| Function                                                                                                    | MVS<br>(PSF/MVS<br>V2.2.0) | MVS<br>(PSF/MVS<br>V2.1) | VSE<br>(PSF/VSE<br>V2.2.1) | VM<br>(PSF/VM<br>V2.1.1)     | OS/400<br>(PSF/400<br>V3.1)           | OS/400<br>V2.3/V3.0.5   | PSF for AIX<br>(V1.2/V2.1)            | PS/2<br>(PSF/2<br>V2.0)               |
| Multiple Inputs (Sources)                                                                                                    | Yes                        | Yes                      | Yes                        | Yes                          | Yes                                   | Yes                     | Yes/Yes                               | Yes                                   |
| Multiple Outputs (Stackers)                                                                                                   | Yes                        | No                       | Yes                        | Yes <sup>2</sup>             | Yes                                   | No                      | No/Yes                                | Yes <sup>2</sup> <sup>3</sup>         |
| IPDS Towers                                                                                                    | All                        | All                      | All                        | All                          | All                                   | All                     | AII/AII                               | All                                   |
| Basic N_Up                                                                                                    | Yes                        | No                       | Yes                        | No                           | Yes                                   | No                      | No/Yes                                | Yes <sup>2</sup> <sup>3</sup>         |
| Enhanced N_UP                                                                                                    | Yes                        | No                       | Yes                        | No                           | No                                    | No                      | No/Yes                                | Yes <sup>2</sup> <sup>3</sup>         |
| Printer Attachment - SNA Token-Ring - TCP/IP Ethernet - TCP/IP Token-Ring - Parallel Channel                                  | Yes<br>Yes¹<br>Yes¹<br>Yes | Yes<br>No<br>No<br>Yes   | Yes<br>No<br>No<br>Yes     | Yes<br>No<br>No<br>Yes       | Yes<br>Yes<br>Yes<br>No               | Yes<br>No<br>No<br>No   | No/No<br>Yes/Yes<br>Yes/Yes<br>No/No  | Yes<br>Yes<br>Yes<br>No               |
| Font Support - Download Raster Fonts (SBCS & DBCS)                                                                            | Yes                        | Yes                      | Yes                        | Yes                          | Yes                                   | Yes                     | Yes/Yes                               | Yes                                   |
| - Download Outline Fonts (SBCS & DBCS)                                                                                        | Yes                        | No                       | Yes                        | No                           | No                                    | No                      | No/Yes²                               | Yes²                                  |
| <ul><li>Resident Raster Fonts</li><li>Core Interchange</li><li>4028 Compatibility</li><li>Coordinated</li><li>DBCS</li></ul>  | Yes<br>Yes<br>Yes<br>Yes   | Yes<br>Yes<br>Yes<br>Yes | Yes<br>Yes<br>Yes<br>Yes   | Yes²<br>Yes²<br>Yes²<br>Yes² | Yes<br>Yes<br>Yes<br>Yes¹             | Yes<br>Yes<br>Yes<br>No | No Yes<br>No/Yes<br>No/Yes<br>No/Yes² | Yes<br>Yes<br>Yes<br>Yes <sup>2</sup> |
| <ul><li>Resident Outline Fonts</li><li>Core Interchange</li><li>4028 Compatibility</li><li>Coordinated</li><li>DBCS</li></ul> | Yes<br>Yes<br>Yes<br>Yes   | Yes<br>Yes<br>Yes<br>No  | Yes<br>Yes<br>Yes<br>Yes   | Yes²<br>Yes²<br>Yes²<br>Yes² | Yes<br>Yes<br>Yes<br>Yes <sup>1</sup> | Yes<br>Yes<br>Yes<br>No | No/Yes<br>No/Yes<br>No/Yes<br>No/Yes² | Yes<br>Yes<br>Yes<br>Yes <sup>2</sup> |

### Note:

<sup>1</sup>Requires an APAR <sup>3</sup>PSF Direct only

<sup>2</sup>Requires a PTF

| Function                                                                                                    | MVS<br>(PSF/MVS<br>V2.2.0) | MVS<br>(PSF/MVS<br>V2.1) | VSE<br>(PSF/VSE<br>V2.2.1) | VM<br>(PSF/VM<br>V2.1.1)     | OS/400<br>(PSF/400<br>V3.1 &<br>V3.6/V3.2) | OS/400<br>V3.0.5          | PSF for AIX<br>(V1.2/V2.1)            | PS/2<br>(PSF/2<br>V2.0)               |
|----------------------------------------------------------------------------------------------------|----------------------------|--------------------------|----------------------------|------------------------------|--------------------------------------------|---------------------------|---------------------------------------|---------------------------------------|
| Multiple Inputs (Sources)                                                                                                    | Yes                        | Yes                      | Yes                        | Yes                          | Yes/Yes                                    | Yes                       | Yes/Yes                               | Yes                                   |
| Multiple Outputs (Stackers)                                                                                                    | Yes                        | No                       | Yes                        | Yes <sup>2</sup>             | Yes/Yes                                    | No                        | No/Yes                                | Yes <sup>2</sup> <sup>3</sup>         |
| IPDS Towers                                                                                                    | All                        | All                      | All                        | All                          | All/All                                    | All                       | AII/AII                               | All                                   |
| Basic N_Up                                                                                                    | Yes                        | No                       | Yes                        | No                           | Yes/Yes                                    | No                        | No/Yes                                | Yes <sup>2</sup> <sup>3</sup>         |
| Enhanced N_UP                                                                                                    | Yes                        | No                       | Yes                        | No                           | No/Yes                                     | No                        | No/Yes                                | Yes <sup>2</sup> <sup>3</sup>         |
| Printer Attachment - SNA Token-Ring - TCP/IP Ethernet - TCP/IP Token-Ring - Parallel Channel                                                   | Yes Yes¹ Yes¹ Yes          | Yes<br>No<br>No<br>Yes   | Yes<br>No<br>No<br>Yes     | Yes<br>No<br>No<br>Yes       | Yes/Yes<br>Yes/Yes<br>Yes/Yes<br>No/No     | Yes<br>Yes³<br>Yes³<br>No | No/No<br>Yes/Yes<br>Yes/Yes<br>No/No  | Yes<br>Yes<br>Yes<br>No               |
| Font Support<br>- Download Raster Fonts⁴<br>(SBCS & DBCS)                                                                                      | Yes                        | Yes                      | Yes                        | Yes                          | Yes/Yes                                    | Yes                       | Yes/Yes                               | Yes                                   |
| - Download Outline Fonts<br>(SBCS & DBCS)                                                                                                    | Yes                        | No                       | Yes                        | No                           | No/Yes                                     | No                        | No/Yes²                               | Yes <sup>2</sup>                      |
| <ul> <li>Resident Raster Fonts<sup>4</sup></li> <li>Core Interchange</li> <li>4028 Compatibility</li> <li>Coordinated</li> <li>DBCS</li> </ul> | Yes<br>Yes<br>Yes<br>Yes   | Yes<br>Yes<br>Yes<br>Yes | Yes<br>Yes<br>Yes<br>Yes   | Yes²<br>Yes²<br>Yes²<br>Yes² | Yes/Yes<br>Yes/Yes<br>Yes/Yes<br>Yes/Yes   | Yes<br>Yes<br>Yes<br>No   | No Yes<br>No/Yes<br>No/Yes<br>No/Yes² | Yes<br>Yes<br>Yes<br>Yes <sup>2</sup> |
| <ul><li>Resident Outline Fonts</li><li>Core Interchange</li><li>4028 Compatibility</li><li>Coordinated</li><li>DBCS</li></ul>                  | Yes<br>Yes<br>Yes<br>Yes   | Yes<br>Yes<br>Yes<br>No  | Yes<br>Yes<br>Yes<br>Yes   | Yes²<br>Yes²<br>Yes²<br>Yes² | Yes/Yes<br>Yes/Yes<br>Yes/Yes<br>No/Yes    | Yes<br>Yes<br>Yes<br>No   | No/Yes<br>No/Yes<br>No/Yes<br>No/Yes² | Yes<br>Yes<br>Yes<br>Yes <sup>2</sup> |

#### Note:

<sup>1</sup>Requires an APAR <sup>3</sup>PSF Direct only <sup>2</sup>Requires a PTF <sup>4</sup>If available

# **PSF Support Notes**

Basic N\_Up and Enhanced N\_Up Printing:

Basic N\_UP

Enables printing output that places one, two, three, or four pages in sequence in equal-sized partitions on each side of a sheet. Two 8.5 X 11 inch application pages can print two-up on a single 11 X 17 inch paper sheet. For duplex operations, each side of the form or sheet of paper can have up to four pages.

Enhanced N\_UP (Page Positioning)

Enables the following:

- Page Orientation places individual pages in any position on either side of the sheet in any orientation and in any size that fits on the sheet.
- Overlays places overlays relative to any partition origin with or without variable page data from the application program. You can specify different overlays for each page.
- Offsets specifies different offsets for each page.
- Page Ejection ejects to a new partition or a new sheet.

# **PSF/MVS Support**

- APAR OW08127 is required for five input bin support for PSF/MVS V2.1 and later
- PSF/MVS 2.2.0 with APAR OW12840 supports TCP/IP (Token Ring and Ethernet).
- PSF/MVS 2.2.0 supports N UP.

Enhanced N\_Up support is available by using APAR 0W03243.

- Under PSF/MVS 2.2.0 with APAR 0W08340 and IBM Font Collection for Operating Systems installed, you can:
  - Activate the proper resident fonts without using the APSRMARK utility.
  - Use downloaded and printer-resident outline fonts.
- Under PSF/MVS 2.1 and later, the resident 3160 Core Set outline fonts are activated by host library raster fonts if you have identified them using the APSRMARK utility.
- PSF/MVS 2.1 does not support multiple input bins at the copy subgroup level.
- PSF/MVS 2.2 Media-Destination Selection Function (Multiple Output Bin) support applies to:
  - MVS/ESA Versions 4.2.0, 4.3.0, and 5.1.0.
  - MVS/ESA JES3 4.2.1 in support of PSF/MVS 2.2.0.

For multiple output bin support:

- PSF/MVS 2.2. requires APAR OW07348.
- MVS/ESA 4.2.0, 4.3.0, and 5.1.0 require APAR OW04349.
- MVS/ESA JES3 4.2.1 requires APAR OW07286.

## **PSF/VSE Support**

To use resident fonts, identify them to PSF/VSE using the APSRMARK utility. Resident fonts are not supported when using DFP.

## **PSF/VM Support**

PSF/VM does not support resident fonts. However, you can print with fully-described downloaded fonts.

# 0S/400 and PSF/400 Support

- Version 3.1:
  - Requires a PTF for native 3160 and InfoPrint 60 support
  - Supports Basic N\_Up but not Enhanced N\_Up
  - Requires a PTF for DBCS resident font support
- Version 3.0.5:
  - Requires Cum Tape C4263305
  - Does not support N\_Up or Enhanced N\_Up
  - Configure the printer as a 3935
  - Supports outline font scaling only for whole font sizes (for example, 10, 12, 15 CPI ...)
- Version 2.3
  - Requires Cum Tape CA193230
  - Requires PTF C4193230
  - Does not support N\_Up or Enhanced N\_Up
  - Configure the printer as a 3935
  - Supports outline fonts scaling only for whole font sizes (for example, 10, 12, 15 CPI ...).
- Version 2.2
  - This version went out of service on 31 March 95; it is included for reference only.
  - Requires PTF SF16030 and SF16187.
  - Only letter (8.5 X 11 in.) and legal (8.5 X 14 in.) size paper are supported.
  - IBM AFP Multiple-up page capability is not supported. Multiple-up page capability is available only by using the OS/400 function.
  - Only the printer default output stacker (the top stacker) is supported.
  - Supports outline font scaling only for whole font sizes (for example, 10, 12, 15 CPI ...).
- Printing with the large print function for OfficeVision/400 on the AS/400 is not supported by these printers, nor is the AS/400 (DDS) key word CHRSIZ function.
- Bolding is not supported on the following fonts when using OfficeVision/400 or the AS/400 (DDS) key word HIGHLIGHT function: Boldface, Gothic Text, Gothic Katakana, OCR A, OCR B, Prestige Italic, or fonts that are already bold-faced fonts.

# **PSF/2 Support**

- Resident fonts are not supported when using the DPF function of PSF/2.
- · When using "PSF Direct," the function supported is equivalent to that provided by the Host PSF, so resident fonts are supported.

## **PSF for AIX Support**

When using "PSF Direct," the function supported is equivalent to that provided by the Host PSF.

# **System Test**

SNA Token-Ring uses NETVIEW for recording errors. Token-Ring uses the Self-Test Frame on the ring itself.

For AS/400 use the Verify Print (VFYPRT) command to obtain the printer type and send a test print. The AS/400 uses ERAPs to log errors.

# **Applications**

The 3160 and InfoPrint 60 print text data referred to as Coded Information, image data referred to as Non-Coded Information, and GDDM raster graphics. You can print all of these at any location on the printed page and in any combination. Printing the mixture or combination of data at any printed page location is called All Points Addressable or APA printing.

#### **Host Software References:**

- Print Services Facility/MVS: Application Programming Guide, S544-3673
- Print Services Facility/VSE: Application Programming Guide, S544-3666
- Print Services Facility/VM: Application Programming Guide, S544-3677
- Print Services Facility/6000: Print Services Facility for AIX Users, G544-3814
- Guide to Using PSF/2 V2R0.0, G544-5225
- PSF/2 V2R0.0 Printer Attachment Guide, G544-5215
- AS/400 Guide to Programming for Printing, SC41-8194

### **System Attachment**

For all of the attachments listed below the data received for printing is in the form of the IPDS described in *Intelligent Printer Data Stream Reference*, S544-3417.

# SNA or TCP/IP Token Ring

Note: SNA token-ring connectivity is available for the 3160-001 and InfoPrint 60.

The 3160 connects to a Host Token-Ring through the IBM Token-Ring cabling. It uses the 'Token-Ring High-Performance Adapter' which is in the AFCCU. The adapter and an 8-foot long external cable are provided when this feature is ordered. The external cable is connected to an IBM 8228 Token-Ring Multistation Access Unit or an IBM 8230 Token-Ring Network Controller Access Unit which is connected as follows:

- Directly to a PS/2, AS/400, or RISC System/6000 CPU, or
- To a 3172, 3174, 3720, 3725, or 3745, which in turn is connected directly to a ES/4381, 308X, ES/3090, or ES/9000 CPU

The control unit can attach to either a 16 Mbit/sec or a 4 Mbit/sec Token-Ring Local Area Network.

The attachment adheres to the IBM Token-Ring Network OEMI. The following documents, together, comprise the IBM Token-Ring Network Other Equipment Manufacture Interface:

- IBM Cabling System Technical Interface Specification, GA27-3773
- IBM Local Area Network Technical Reference, SC30-3383
- IBM Token-Ring Area Network Architecture Reference, SC30-3374
- Carrier Sense Multiple Access with Collision Detection, IEEE Std 802.3-1985
- Token-Ring Access Method and Physical Layer Specification, IEEE Standard 802.5-1989

The maximum allowable distance of the printer from the 8228 Multistation Access Unit or 8230 Controlled Access Unit depends on several factors. In general, a maximum distance of 100 meters (328 feet) is allowed. However, to calculate the exact maximum distance, refer to *IBM Token-Ring Network Introduction and Planning Guide*, GA27-3677. For cable attachment options from the 8228/8230 to the host system CPU, refer to the specific CPU cabling information.

#### TCP/IP Ethernet

For details on TCP/IP attachment, see IBM InfoPrint 60; 3130, 3160, and 3935 Advanced Function Printers: Attachment Configuration Handbook, S544-3977.

The printer offers one of three Ethernet Attachment types as an optional feature:

#### 10Base-T (Twisted Pair)

The printer can attach to standard Twisted Pair (10BaseT) cable. The feature attachment includes the type 10BaseT transceiver and the transceiver cable used to connect the transceiver to the printer. RJ45 unshielded twisted pair cable (which must meet IEEE 802.3 requirements) is required to attach the 10BaseT transceiver to the Ethernet Twisted Pair Network. A wrap plug is included with the feature for diagnostic purposes.

Connection can be either directly to a RISC System/6000, or to a 8250 or 8260 Twisted Pair Hub which connects to a RISC System/6000 or a PS/2.

#### 10Base2 (Thin Coaxial)

The printer can attach to standard Thin type 10Base2 Ethernet coaxial cable. The attachment includes the type 10Base2 transceiver and the transceiver cable used to connect the transceiver to the printer. The transceiver attaches to standard Thin Ethernet Network. A wrap plug is included with the feature for diagnostic purposes.

Connection is made directly to a RISC System/6000, PS/2, or AS/400.

#### 10Base5 (Thick Coaxial)

(3160-001)

The 3160-001 can be attached to standard Thick type 10Base5 Ethernet coaxial cable. A type 10Base5 cable is required to connect the D-connector on the printer to the 10Base5 network. A wrap plug is included with the feature for diagnostic purposes.

Connection is made directly to a RISC System/6000, PS/2, or AS/400.

## System/370 Channel Attachment

Note: System/370 channel attachment is available for 3160-001 and InfoPrint 60.

A System/370 Parallel Channel can be configured to use either DC Interlock (double-tag) mode, or Data-Streaming mode.

You can configure data streaming mode for one of the following transfer rates:

- 1.9 MB per second
- · 2.7 MB per second
- 3.4 MB per second
- 4.5 MB per second

The highest data-streaming mode rate supported on the attaching host system is the recommended transfer mode; use it if possible.

When connecting to a System/370 channel, locate the printer a maximum distance of 122 meters (400 feet) from the channel if it is the only control unit on the interface. For each additional control unit ahead of the printer on the channel, the maximum distance is reduced by 4.57 meters (15 feet).

You can connect the printer to the remote end of either an IBM 3044-II Fiber Optic Channel Extender (RPQ approval required), or an IBM 9034 ESCON Converter to extend the maximum channel length by up to 3 kilometers (1.875 miles).

**Note:** Connection through a 3044-II is limited to the IBM ES/4381, IBM 308X, IBM ES/3090, and IBM ES/9000 processing systems only.

Also, you can use the IBM 9034 with either an IBM 9032 or 9033 ESCON Director to further extend the maximum channel length by up to 6 kilometers (3.750 miles) with one 9032/9033 in static connection mode (with RPQ approval), or by up to 9 kilometers (5.625 miles) with two 9032/9033 in static connection mode (with RPQ approval).

Also, you can use the Extended Distance Feature (XDF) on the 9032/9033 ESCON Directors to increase the distance. Contact your IBM Marketing Representative for information about ordering cables.

Figure 6 shows the details of the above connection options, with the distance extensions shown on the Host System side of the diagram.

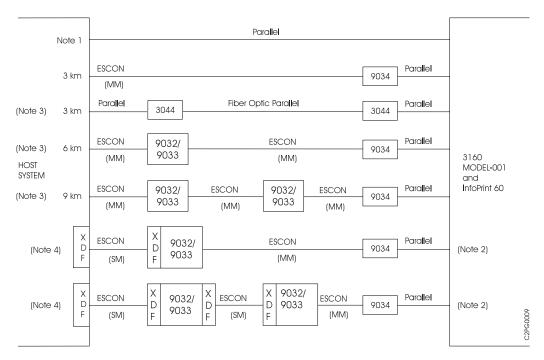

Figure 6. Parallel Channel Attachment Options (3160-001)

#### Notes:

- 1. 122 meters (400 ft) maximum from ES/4381, 308X, ES/3090, or ES/9000.
- When attached to an IBM 3044 Fiber Optic Channel or an IBM 9034 ESCON Converter, configure the printer for one of the Data-Streaming transfer modes, not the DC Interlock transfer mode.

**Note:** An exception to the above is when XDF in used in the interface and the distance between the host and the printer exceeds 10 km. In this case, use the DC Interlock mode. And to keep the performance in an acceptable range, the cable length from the 9034 to the printer should be less than 100 feet (30.5 meters).

- 3. RPQ approval is required for this configuration/distance.
- 4. RPQ approval is required. The maximum distance for the environment will be specified with the approval.
- 5. SM = Single Mode (Laser Driver 20 km (12.4 miles) maximum distance). MM = Multi Mode (LED Driver 3 km (1.86 miles) maximum distance).

# **Attachment Hardware Requirements**

- The Ethernet TCP/IP interface attaches to the following network configurations:
  - RS/6000 and PS/2 Ethernet 10BaseT Networks
  - RS/6000 and PS/2 Ethernet 10Base2 Networks
  - RS/6000 and PS/2 Ethernet 10Base51 Networks.
- The Token-Ring TCP/IP interface attaches to 4/16 Mbps token ring networks through the following devices:
  - 8228 Token-Ring Multistation Access Unit attached to a PS/2 or RS/6000
  - 8230 Token-Ring Multistation Access Unit attached to a PS/2 or RS/6000
- The SNA token-ring interface attaches to 4/16 Mbps token ring networks through the following devices:
  - 8228 Token-Ring Multistation Access Unit attached to an AS/400 or PS/2 processor
  - 8230 Token-Ring Network Controller Access Unit attached to an AS/400 or PS/2 processor
  - 8228 Token-Ring Multistation Access Unit attached to 3172, 3174, 3745,
     3725, or 3720 attached to a 3090, ES/9000, 308X or 4381 processor
  - 8230 Token-Ring Multistation Access Unit attached to a 3172, 3174, 3745,
     3725, or 3720 attached to a 3090, ES/9000, 308X or 4381 processor
- The S/370 Parallel Channel attaches to the following devices:
  - 3094 ESCON converter attached to a 3090 or ES/9000 processor
  - 3090, ES/9000, or 4381 processor

<sup>1 3160-001</sup> 

# **Bibliography**

The documentation listed in this bibliography contain detailed information related to subjects discussed in the 3160 Documentation Library. For information about how to order these documents, contact your local IBM branch office.

| Document Title                                                                                            | Order<br>Number |
|----------------------------------------------------------------------------------------------------|-----------------|
| About Type: IBM's Technical Reference for Digitized Type                                                  | S544-3516       |
| About Type: IBM's Typographic Primer for Digitized Type Program Products                                  | G544-3183       |
| About Type: IBM's Guide for Type Users                                                                    | G544-3122       |
| About Type: IBM's Typographic Primer for Digitized Type Supplement                                        | G544-3186       |
| Advanced Function Printing: Managing the Presentation of Information                                      | G544-3825       |
| Advanced Function Presentation: Printer Summary                                                           | G544-3135       |
| Advanced Function Presentation: Printer Information                                                       | G544-3290       |
| Advanced Function Image and Graphics                                                                      | G221-3075       |
| Guide to Advanced Function Presentation                                                                   | G544-3876       |
| IBM Bar Code Fonts User's Guide                                                                           | S544-3190       |
| Bar Codes Brochure                                                                                        | G320-9875       |
| IBM Document Composition Facility: Bar Code User's Guide                                                  | S544-3115       |
| Advanced Function Printer Cut-Sheet Paper Reference for use with IBM Electrophotographic Printers         | G544-3915       |
| IBM InfoPrint 60; 3130, 3160, and 3935 Advanced Function Printers: Attachment Configuration Handbook      | S544-3977       |
| 3160 Advanced Function Printer User's Guide                                                               | G544-5243       |
| IBM InfoPrint 60: User's Guide                                                                            | G544-5432       |
| IBM InfoPrint 60; 3160 Advanced Function Printer: Maintenance Information (Volumes 1 & 2)                 | 30H7534*        |
| IBM 3160 Advanced Function Printer Safety Notices                                                         | S544-3978       |
| Document Composition Facility and Document Library Facility General Information                           | GH20-9158       |
| IBM Dictionary of Computing                                                                               | ZC20-1699       |
| Graphical Data Display Manager General Information                                                        | GC33-0319       |
| Graphical Data Display Manager Guide for Users                                                            | SC33-0327       |
| Graphical Data Display Manager Installation and System Management for MVS                                 | SC33-0321       |
| Graphical Data Display Manager Installation and System Management for VSE                                 | SC33-0322       |
| IPDS Handbook for Printers That Use the Advanced Function Common Control Unit                             | G544-3895       |
| IBM Intelligent Printer Data Stream Reference                                                             | S544-3417       |
| OGL/370: Getting Started                                                                                  | G544-3691       |
| IBM System/360, System/370, 4300 Processors: Input/Output Equipment Installation Manual—Physical Planning | GC22-7064       |
| Page Printer Formatting Aid/370 User's Guide and Reference                                                | S544-3700       |
| AS/400 Guide to Programming for Printing                                                                  | SC41-8194       |
| IBM Print Services Facility/VSE: System Programming Guide                                                 | S544-3665       |
| IBM Print Service Facility/MVS Program Directory                                                          | G544-3668       |
| IBM Print Service Facility/VSE Program Directory                                                          | G544-3805       |
| IBM Print Service Facility/MVS: Application Programming Guide                                             | S544-3673       |
| IBM Print Service Facility/VSE: Application Programming Guide                                             | S544-3666       |
| IBM System/370 Enterprise Systems Architecture Principles of Operation                                    | SA22-7085       |
| IBM System/370 Principles of Operation                                                                    | GA22-7000       |

| Document Title                                               | Order<br>Number        |
|--------------------------------------------------------------|------------------------|
| IBM System/370, 30xx, 4300, and 9370 Processors Bibliography | GC20-0001              |
| IBM 9370 System Installation Physical Planning               | GA24-4031              |
| Application System/400 Printer Device Programming            | SC31-3713              |
| IBM Cabling System Interface Technical Specification         | GA27-3773              |
| IBM Local Area Network Technical Reference                   | SC30-3383              |
| IBM Token-Ring Area Network Architecture Reference           | SC30-3374              |
| IBM Network Problem Determination Application Action Guide   | SC34-2113              |
| IBM System Network Architecture SDLC Protocols               | SC19-5234<br>SC19-5237 |
| Note: * = To order this document, call 1-800-388-7080        |                        |

# **Glossary**

The following terms are defined as they are used in InfoPrint 60 and 3160 documentation. If you do not find the term you need, refer to the index or to the *IBM Dictionary of Computing*, ZC20-1699.

#### Α

**adhesive label**. Special-application material; typically consists of paper labels coated on one side with an adhesive mixture temporarily affixed to backing material. See also *carrier*.

Advanced Function Image and Graphics. This allows the printer to directly process IO1 subset of the IO-image command set and GR1 subset of the graphics command set data streams.

Advanced Function Presentation (AFP). The ability of programs to use the all-points-addressable concept to print text and images with a printer.

**all-points addressability**. The ability to address, reference, and position text, overlays, and images at any defined point on the printable area of a page.

**application**. The use to which an information processing system is put; for example, a payroll application, an airline reservation application, a network application.

**application program**. A program written for or by a user that applies to the user's work, such as a program that does inventory control or payroll.

**application programmer**. A person who develops application programs. Contrast with *system programmer*.

#### В

**bar code**. A code representing characters by sets of parallel bars of varying thickness and separation that are read optically by transverse scanning.

**Bar Code Object Content Architecture (BCOCA)**. An IPDS command set that provides data control information to print bar-code information on a page, page segment, or overlay.

**basis weight**. The weight in pounds of a ream (500 sheets) of paper cut to a given standard size for that grade; for example, 25 x 38 inches for book papers, 17 x 22 inches for bond papers, and other sizes for other grades.

**binder holes.** A series of holes or slots punched at set intervals that allows the paper to be inserted in a loose-leaf or ring binder.

**bond (paper)**. Paper formulated with at least 80% wood pulp. Bond-paper works best in the IBM 3160.

#### C

**calender**. A process to make paper smooth or glossy by passing it through a series of metal rollers during the last steps of a paper-making machine.

**calender cut.** Slits, glazed lines, or discolored lines across the paper caused when wrinkles pass through the calender rollers.

**caliper**. The thickness of paper. This is usually expressed in thousandths-of-an-inch.

**carrier**. The backing material for labels. Labels consist of the printable material, the adhesive, and the carrier.

**chad.** (1) The material separated from a data medium when a hole is punched. (2) The residue separated from the carrier holes in continuous forms.

**channel**. (1) A path along which signals can be sent; for example, data channel, output channel. (2) In the printer environment, the communication attachment.

**character**. A letter, number, punctuation mark, or special graphic used for the production of text.

character set. (1) A finite set of different characters that is complete for a given purpose; for example, the character set in ISO Standard 646, "7-bit Coded Character Set of Information Processing Interchange."

(2) A group of characters used for a specific reason; for example, the set of characters a printer can print.

**coated paper**. Paper that has had a surface coating applied to produce smoothness.

**code page**. A font library member that associates code points and character identifiers.

**coded font**. A set of graphic characters to which code points from a code page and character-representations font have been assigned. A coded font may be stored in a library for later use, or used immediately as a collection of data that specifies the character pattern of zero or more graphic characters. A coded font associates the graphic characters with code points, and provides some of the control information the printer

needs to place the character patterns on a page. Coded fonts are typically used where typographic quality is required.

code point. An element of a code page or a site in a code table to which a character can be assigned.

**configuration**. (1) The arrangement of a computer system or network as defined by the nature, the number, and the chief characteristics of its functional units. More specifically, the term configuration may refer to a hardware configuration or a software configuration. (2) The devices and programs that make up a system, subsystem, or network.

configure. The procedure used to customize the printer to a specific operating and communication environment.

constant data. Data that does not change; for example, the company letterhead and standard text in form letters, or the headings and boxes on a preprinted form. Contrast with variable data.

constant spaced font. A font in which the graphic characters are contained in character cells of uniform size. The distance between reference points of adjacent graphic characters is constant in the inline progression. The white spaces between graphic characters may vary. Synonymous with fixed space font. Contrast with proportionally spaced font.

control storage. In the InfoPrint 60 and 3160, a portion of storage that contains microcode and other data.

control unit (CU). (1) A device that controls input and output operations at one or more devices. (2) In the InfoPrint 60 and 3160, the electronics and code that control the printhead and the attachment to the host processor.

controlling computer. The processing unit to which the printer is connected through a communication attachment.

controlling computer system. The data-processing system to which a network is connected and with which the system can communicate.

corner cut. On a page, a cut or opening of any size containing one or more right angles.

corona. A small diameter wire (or wires, depending on the function) to which a high voltage is applied, causing ionization of the air. The ionization creates an electrical charge to perform various functions during the printing process.

copy group. One or more copies of a sheet of paper. Each may have modifications applied; for example, overlays and text suppression.

copy modification. The process of adding, deleting, or replacing data on selected copies of certain sheets of paper.

copy separation. The mechanism for distinguishing consecutive copies of a single data set. In the stacker, it consists of offset stacking.

cure. The process of drying ink sufficiently for minimum transfer of the ink to any parts of the printer it contacts.

customer engineer. See service representative

cut. The severed part of a perforation. Cuts are separated by ties. See also perforation.

cutout. A part of a page that has been eliminated or perforated for subsequent removal; for example, corner cuts and binder holes.

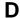

**developed image**. The image that has been exposed onto the photoconductor and covered with toner by the developer.

developer. The unit in the process assembly that supplies a flow of developer mix (toner) over the photoconductor to develop the electrostatic image.

diagnostic. Pertaining to the detection and isolation of errors in programs and faults in equipment.

diagnostic mode. The operational mode in which the printer can check itself in case of a malfunction. When the printer is in diagnostic mode, it is not accepting information from the attached controlling computer system. In the InfoPrint 60 and 3160, only service representatives can use diagnostic mode. Contrast with print mode and test mode.

direct attach. The environment in which an application program directly allocates the printer.

disabled mechanism. If necessary, the operator can disable some printer functions to continue operation until a problem can be corrected. In the InfoPrint 60 and 3160, the mechanisms that can be disabled are the top paper supply, the bottom paper supply, the duplex mechanism, and the offset-stacker mechanism.

diskette. A flexible, magnetic disk enclosed in a protective container.

**diskette-storage device**. A direct-access-storage device that uses diskettes as the storage medium.

**Document Composition Facility (DCF).** An IBM licensed program that provides text formatting for the InfoPrint 60 and 3160.

**double-byte character set**. A type of character set required to print unique characters, such as Japanese Kanji.

**double-byte coded font**. A font in which the characters are defined by two bytes; the first defines a coded-font section, the second defines a code point. Contrast with *single-byte coded font*.

double-byte font. See double-byte coded font.

drum count. The number of revolutions of the drum.

**dry ink**. The material that forms the image on the paper. Synonymous with toner.

**duplex printing**. Printing on both sides of a sheet of paper. Synonym for *two-sided printing*. Contrast with *simplex printing*.

### Ε

electronic form. See electronic overlay.

**electronic overlay**. (1) A collection of constant data that is electronically composed in the host system and may be combined with variable data on a sheet during printing. (2) The library member that contains the definition of the electronic overlay. See *overlay*.

**electrophotographic process**. The creation of an image on paper by uniformly charging the photoconductor, creating an electrostatic image on the photoconductor, attracting negatively charged toner to the discharged areas of the photoconductor, and transferring and fusing the toner to paper.

**electrostatic image**. The invisible image consisting of discharged areas of the photoconductor as a result of exposure from digital data.

**emboss**. To press and raise the surface of paper into a design. Embossed paper appears thicker than non-embossed paper, can increase printer wear, and can degrade print quality.

**Enhanced N\_UP Printing**. To divide a sheet into a maximum of 8 partitions, anywhere on the sheet. See also N\_UP Printing.

**error log**. (1) A data set or file in a product or system where error information is stored for later access. (2) A record of machine checks, device errors, and volume statistical data.

**error-recovery procedure**. Procedures designed to help isolate and, where possible, to recover from errors in equipment. The procedures are often used in conjunction with programs that record the statistics of machine malfunctions.

**exception**. (1) An invalid or unsupported data-stream construction. (2) In IPDS, a condition requiring host notification or requiring the host to resend data.

#### F

**font**. (1) A family or assortment of characters of a given size and style; for example, 9-point Bodoni modern. A font has a unique name and may have a registry number. (2) A font is data used to create an image of each graphic character; for example, a raster pattern.

Font Library Service Facility (FLSF). A licensed program that provides a way to make changes to a font while retaining its correct format, as defined by the architecture and as required by Print Services Facility.

**font section**. A subdivision of a double-byte font character set. The section consists of a maximum of 256 characters.

**form definition (FORMDEF)**. In Print Services Facility (PSF), a resource object that defines the characteristics of the form, which include overlays to be used, text suppression, position of page data on the form, and number and modifications of a page.

**format**. (1) The arrangement or layout of data on a data medium. (2) The size, style, type of page, margins, printing requirements, and so on, of a printed page.

**forms**. The material on which output data is printed, such as paper or adhesive labels. See *electronic overlay* and *preprinted form*.

**forms overlay**. In the InfoPrint 60 and 3160, that function of the printer that allows customer-prepared data to be printed with variable-page data.

**fuse**. To use heat and pressure to blend toner onto paper to make a permanent bond.

**fuser**. The assembly that bonds the toned image to the paper using heat and pressure.

#### G

graphic. A symbol produced by a process such as handwriting, drawing, or printing. See also vector graphics.

graphic character. A character that is normally represented by a graphic, independent of code points or fonts. A graphic character is often in the form of a spatial arrangement of adjacent or connected strokes; for example, a letter or digit.

Graphic Object Content Architecture (GOCA). An IPDS command set that provides data control information for printing graphics on a page, page segment, or overlay.

Graphical Data Display Manager (GDDM). An IBM licensed program that allows pictures to be defined and displayed through function routines.

#### Н

host system. (1) The primary or controlling computer in a multiple-computer installation. (2) A computer used to prepare programs for use on another computer or on another data-processing system; for example, a computer used to compile, link edit, or test programs to be used on another system.

#### ı

ideographic. Pertaining to 2-byte characters consisting of pictograms, symbolic characters, and other types of symbols.

image. (1) A string of picture elements organized in scan lines to represent the contrasting portions of a picture. (2) A likeness or imitation of an object. (3) In this printer, an image comprises a string of pels organized in scan lines to represent the contrasting portions of a picture. The image may consist of any data stored as a raster pattern. The term image is interchangeable with impression and is printed on one side of a sheet of paper.

Image Object Content Architecture (IOCA). An IPDS command set to print image data on a page, page segment, or overlay.

impact printer. A printer in which printing is the result of mechanical impacts. Contrast with non-impact printer.

impression. An implied or physical page. Used when calculating the reduction of printer output caused by switching the printer between duplex and simplex

modes or upper and lower paper supplies. The term impression is interchangeable with image.

initial machine load (IML). A procedure that prepares the printer for use.

installation. (1) In system development, preparing and placing a functional unit in position for use. (2) A particular computing system, including the work it does and the people who manage it, operate it, apply it to problems, service it, and use the results it produces.

installation verification procedure. A procedure distributed with IBM licensed programs that tests the newly installed IBM programs to verify that the basic facilities of the programs are functioning correctly.

intelligent printer data stream (IPDS). An architected host-to-printer data stream that contains both data and controls defining how the data is to be presented. Generally, this information contains basic formatting, error recovery, and character data.

interface. A shared boundary. An interface might be a hardware component to link two devices or it might be a portion of storage or registers accessed by two or more computer programs.

interlocked mode. Prevents a machine or device from initiating further operations until an operation in process is completed.

ISO sizes. Pertaining to a set of paper sizes selected from those standardized by the International Organization for Standardization (ISO) for use in data processing.

#### J

jam. In a printer, a condition where paper has become blocked or wedged in the paper path so the printer cannot operate.

JIS. Japanese Industry Standards. Used in reference to paper standards for size.

job separation. (1) The hardware mechanism that uses the mark form sequence to distinguish jobs, which are consecutively stacked in the output stacker. (2) In the InfoPrint 60 and 3160, job offset stacking is used to indicate job termination. See also offset stacking.

### K

**Kanji**. A graphic character set consisting of symbols used in Japanese ideogram alphabets. Each character requires two bytes of data (double-byte characters).

#### L

**landscape orientation**. Text and images that are printed parallel to the longer side of the forms. Contrast with *portrait orientation*.

laser (light amplification by stimulated emission of radiation). A device that emits a beam of coherent light.

**latent image**. In a printer, the invisible image that exists in the sensitized material after exposure but before development.

**layout plan**. A list of requirements, such as electrical and space, that must be considered before installing the IBM InfoPrint 60 or 3160 Advanced Function Printer.

**library**. A collection of related files. For example, one line of an invoice may form an item, a complete invoice may form a file, and the collection of inventory control files may form a library. The libraries used by an organization are known as the data bank.

**licensed program**. A separately priced program that bears an IBM copyright and is offered to customers under the terms and conditions of the Agreement for IBM Licensed Programs.

**line printer**. A printer that prints a line of characters as a unit. Contrast with *page printer*.

**logical page**. The print on the page, such as composed text, graphics, and fonts within defined margins. Contrast with *physical page*.

**logo**. An identifying emblem, statement, or motto of a company.

#### M

**memory**. 1) All of the addressable storage space in a processing unit and other internal storage that is used to execute instructions. 2) Main storage.

**microcode**. In the InfoPrint 60 and 3160, refers to the microprogramming stored on the microcode diskette. Microcode is used by the control unit to manage the printer and its functions.

#### Ν

**non-impact printer**. A printer in which printing is not the result of mechanical impacts. Contrast with *impact printer*.

**N\_Up Printing**. In Basic N\_UP, the ability to print more than one logical page on a single side by using a

control in the form definition. See also Enhanced  $N\_{\mbox{UP}}.$ 

### 0

**offline**. Pertaining to the operation of a functional unit when not under the direct control of a computer. Contrast with *online*.

**offset paper**. A grade of paper to which sizing is added to resist moisture during printing by ink presses.

**offset stacking**. The jogged stacking of output media in the output stacker so that jobs protrude from the balance of the stack to give physical identification. See also *job separation*.

**online**. Pertaining to the operation of a functional unit when under the direct control of a computer. Contrast with *offline*.

**operating environment**. The physical environment; for example, temperature, humidity, layout, or power requirements.

**operating requirements.** A list of requirements, such as environmental, electrical, and space, that must be satisfied before the printer can be installed.

**optical character recognition (OCR).** Character recognition that uses optical means to identify graphic characters.

**orientation**. The number of degrees an object is rotated relative to a reference; for example, the orientation of an overlay relative to the page point of origin. See also *text orientation*.

**outboard recorder (OBR).** A feature that records pertinent data on the system recorder file when an unrecoverable I/O exception occurs.

**output stacker**. The part of the printer where the printed sheets are collected.

**overlay**. (1) A collection of predefined data, such as lines, shading, text, boxes, or logos, that can be combined with variable data on a page while printing. (2) The library member that contains the definition of an overlay. See also *electronic overlay*.

**Overlay Generation Language (OGL).** The licensed program that is used to create electronic overlays that are included in the IPDS data.

**overrun condition**. Loss of data because a receiving device is unable to accept data at the rate it is transmitted.

overstrike. The merging of two or more graphic characters in the same position on a sheet of paper.

#### P

page. A collection of information bound by the beginning page control and its associated end control. A page of printing is one side of a sheet of paper or form. See also logical page and physical page.

page-buffer storage. Writable control storage in which data to be printed is stored. The data is stored one line at time until a page is complete and ready to print.

page definition (PAGEDEF). A statement that specifies attributes of a logical page, such as the width of its margins and the orientation of text.

page printer. A device that prints one page at a time (for example, xerographic printer, cathode-ray-tube printer, film printer). Contrast with line printer.

page-printer data stream. A data stream that enables a printer to format a complete page at one time, including text, images, and page segments. It is characterized by a composed-page data-stream format.

Page Printer Formatting Aid (PPFA). A licensed program that creates form definitions (FORMDEFs) and page definitions (PAGEDEFs).

page segment. (1) An object that can include text and images and that can be printed on any addressable point on a page or electronic overlay. It assumes the environment of the object in which it is included. (2) The library member which contains the definition of a page segment.

pallet. A portable platform for handling, storing, or moving materials.

paper path. The entire route that paper travels while it is being processed. The paper path usually begins where the paper is loaded and ends at the stacker.

parameter. A variable that is given a constant value for a specified application and that may denote the application.

pattern storage. In the InfoPrint 60 and 3160, a part of storage that contains the fonts and images used for printing the character data, overlays, and segments contained in the page buffer.

partition. In Basic N\_Up printing, the division of the medium presentation space into a specified number of equal-sized areas in a manner determined by the current physical medium.

PC drum. A hollow cylinder that is covered with photoconductive material.

pel (picture element). (1) An element of a raster pattern; a point where a toned area on the photoconductor may appear. (2) On an all-points-addressable output medium, each pel is an addressable unit. On a row-column addressable output medium, the only pel addressable is the beginning of a character cell.

photoconductor. The material that is wrapped about the PC drum. The medium for transferring images to paper.

physical page. The print medium on which the printer is printing, such as an 8-1/2 x 11-inch sheet of paper. Contrast with logical page.

physical planner. The person in an organization who plans the environmental, electrical, and space requirements for your facility.

pica. A unit of about 1/6 inch used to measure typographical material.

pitch. A unit of measurement for the width of a printed character. It identifies the number of graphic characters per inch; for example, 10-pitch has ten graphic characters per inch. Uniformly spaced fonts are measured in pitch. Contrast with point.

planning coordinator. The person in your organization who is responsible for coordinating all the planning and installation activities for the printer.

**point**. A unit of measurement for describing type sizes. There are 12 points to a pica, about 72 points to an inch.

point of origin. The location of the first print position on a logical page. The point of origin is usually stated in terms of X and Y coordinates. The point of origin used by a printer can be affected by factors such as printable area and forms orientation.

portrait orientation. Pertaining to a display or hard copy with greater height than width. Contrast with landscape orientation.

preprinted form. A sheet of print medium containing a preprinted design of constant data with which variable data can be combined. See also electronic overlay.

**Presentation Text Object Content Architecture** (PTOCA). OPDS control sequences used to present text information on a page, page segment, or overlay.

print-error marker (PEM). Small, black, rectangular marks that indicate incorrectly placed data in the valid printable area.

**Print Management Facility (PMF).** An interactive menu-driven program that can be used to create and modify fonts and to define output formatting for data printed on the IBM InfoPrint 60 and 3160 Advanced Function Printer.

**print mode**. The operational mode in which information is received from the attached controlling computer system and printed output is produced. Contrast with *test mode* and *diagnostic mode*.

**print position**. The physical positions of the characters constituting a print line relative to the page.

**print quality**. The quality of printed output relative to existing standards and in comparison with jobs printed earlier.

**Print Service Facility (PSF)**. The access method that supports the printing of text and images on a page.

**Print Services Access Facility (PSAF).** A menu-driven, print-parameter selection program for page printers controlled by PSF.

**print surface**. The side of a page that receives the printed image.

proportionally spaced font. A font in which the graphic characters are contained in character cells that may vary with the size of each graphic character and have varying character increments. This allows for even spacing between printed characters and eliminates excess white space around narrow characters. Contrast with *constant spaced font*.

#### R

**random-access memory (RAM)**. A storage device into which data is entered and from which data is retrieved in a non-sequential matter.

raster. (1) In computer graphics, a predetermined pattern of lines that provides uniform coverage of a display space. (2) The coordinate grid that divides the display area of a display device. (3) In the InfoPrint 60 and 3160, an on/off pattern of electrostatic images produced by the laser printhead under control of the character generator.

**raster pattern**. A series of picture elements (pels) arranged in scan lines to form an image.

**raster scan**. A technique of generating or recording the elements of an image by a line-by-line sweep across the entire output medium.

**registration**. In printing, refers to the relative print positions of images that are printed at different times.

For example, when you process preprinted forms, the registration is good if the new image printed aligns correctly with the preprinted image. Print that extends beyond box edges and text that overlaps other text are examples of poor registration.

**resident font**. Those font data-sets that are resident within the printer. They usually reside on the printer diskette media (floppy or hard disk). These font sets are commonly used fonts, and having them resident reduces font load time. These fonts may also be used during offline testing of the printer.

**resource**. (1) People, equipment, or material used to perform a task or a project. (2) Any facility of a computing system or operating system required by a job or task, including main storage, input/output devices, processing units, data sets, and controller processing programs; for example, page printers use resources such as form definitions, page definitions, and fonts.

**reverse heading**. A heading where each character is highlighted by reversing the color of the character with its background; for example, changing a black character on a white background to a white character on a black background.

#### S

**scanner**. A device that examines OCR, graphics, MICR, or bar-code patterns, and generates electrical signals corresponding to the pattern. It sends the signals to a computing device for processing.

screen or screening. In document printing, a sheet of material, usually film, carrying a regular pattern of small dots. When printing, ink adheres only to the dots, and many dots close together appear solid. This method prints large areas of ink on paper but uses much less ink than printing the same area with solid ink.

**security paper**. Specially formulated paper used for negotiable documents, such as checks, which improves the anti-fraud characteristics of the document.

**sense byte**. A byte that contains sense (exception) information.

**sense data**. Sense information used to indicate the causes of command-stream and device exceptions and to direct the host program to the appropriate exception-recovery actions.

**service representative**. The person responsible for installing and repairing the printer. Synonymous with *customer engineer*.

**sheet**. In reference to paper, a single sheet may be printed on one side (simplex) or both sides (duplex).

simplex printing. Printing on one side of a sheet of paper. Contrast with duplex printing.

single-byte coded font. A font in which the characters are defined by one byte. A single-byte coded font has only one coded-font section. Contrast with double-byte coded font.

sizing. A process where paper is treated to give it resistance against penetration of liquids.

special-purpose materials. Printable items other than blank paper; for example, adhesive labels and preprinted forms.

**SRC**. See system reference code.

stacker. A device used to hold paper or other media; usually used to refer to the output device of a printer.

stack lean. A measurable slope from the vertical of a stack of forms. Excessive stack lean can cause failures when feeding forms.

**storage**. (1) The retention of data in a storage device. (2) In word processing, a unit into which recorded text can be entered, in which it can be retained and processed, and from which it can be retrieved. (3) A device, or part of a device, that can retain data.

Synchronous Data Link Control (SDLC). For managing synchronous, code-transparent, serial-by-bit, information transfer over a link connection.

System Application Architecture (SAA). A set of software interfaces, conventions, and protocols resident in the host system, used for designing and developing applications that are consistent across systems.

system programmer. A programmer who plans, generates, maintains, extends, and controls the use of an operating system, with the aim of improving overall productivity of an installation. Contrast with application programmer.

system reference code (SRC). A code that contains information, such as a failing part or component, for a customer engineer.

System/370. An upward-compatible extension of the IBM System/360. A large collection of computing

system devices that can be combined to produce a wide range of computing systems that share many characteristics, including a common machine language.

#### Т

task. A basic unit of work to be accomplished by a device or an operator.

tensile strength. A measure of the force that paper can withstand without tearing.

**test mode**. The operational mode in which the printer can produce print samples, accept configuration changes, and control traces. When the printer is in test mode, it is not accepting information from the attached controlling computer system. Contrast with print mode and diagnostic mode.

text orientation. The position of text as a combination of print direction and baseline direction.

throughput. Amount of work performed by a printer or computer over a period of time, for example, number of jobs per day.

toner. The material that forms the image on the paper. Synonymous with dry ink.

trace. (1) A record of the running of a computer program. It exhibits the sequences in which the instructions were executed. (2) To record a series of events as they occur. (3) In the InfoPrint 60 and 3160, a customer engineer and customer analysis procedure.

two-sided printing. Printing on both sides of a sheet of paper. Synonymous with duplex printing. Contrast with simplex printing.

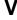

variable data. The data that can vary; for example, the names and addresses in form letters. Contrast with constant data.

**vector graphics**. Computer graphics in which display images are generated from display commands and coordinate data. Contrast with raster pattern.

**void**. A missing part of the printed character.

| Acrony                                                                                                    | ms and Abbreviations                                                              | ISO     | International Organization for                                                                           |
|----------------------------------------------------------------------------------------------------|-----------------------------------------------------------------------------------|---------|----------------------------------------------------------------------------------------------------|
| Acidity                                                                                                    | ins and Abbreviations                                                             | LAN     | Standardization.                                                                                         |
| This list explains the acronyms and abbreviations used in this document and in other documents that are part |                                                                                   | LAN     | Local Area Network.                                                                                      |
|                                                                                                    | rint 60 and 3160 documentation libraries.                                         | LF      | Load Font (command).                                                                                     |
| ABIC                                                                                                    | Adoptive Bi-Level Image Compression.                                              | LU      | Logical Unit.                                                                                            |
| AEA                                                                                                    | Alternate Exception Action.                                                       | MB      | Megabyte (1 MB=1 048 576 bytes).                                                                         |
| AFIG                                                                                                    | Advanced Function Image and Graphics.                                             | MICR    | Magnetic Ink Character Recognition.                                                                      |
| AFP                                                                                                    | Advanced Function Printing.                                                       | MIH     | Missing-Interrupt Handler.                                                                               |
| AFPDS                                                                                                    | Advanced Function Printing Data Stream.                                           | MMR     | Modified-Modified READ (2-dimensional image).                                                            |
| AFPF                                                                                                    | Advanced Function Print Finishing.                                                | MO:DCA  | Mixed Object Document Content                                                                            |
| APA                                                                                                    | All-Points Addressable.                                                           |         | Architecture.                                                                                            |
| ARQ                                                                                                    | Active Record Queue.                                                              | MR      | Modified READ; (READ=Relative                                                                            |
| ASHRAE                                                                                                    | American Society of Heating,<br>Refrigeration, and Air Conditioning<br>Engineers. |         | Element Address Designate) 2-dimensional image compression algorithm. Also referred to as CCITT Group 3. |
| BCOCA                                                                                                    | Bar Code Object Content Architecture.                                             | MVS     | Multiple Virtual Storage.                                                                                |
| CCITT                                                                                                    | Comite Consultatif International                                                  | NCP     | Network Control Program                                                                                  |
| 0000                                                                                                    | Telegraphique et Telephonique.                                                    | OCR     | Optical Character Recognition.                                                                           |
| CPGID                                                                                                    | Code Page Identifier.                                                             | OGL     | Overlay Generation Language.                                                                             |
| CE                                                                                                    | Customer Engineer (IBM).                                                          | os      | Operating System                                                                                         |
| CEE                                                                                                    | International Commission for Conformity Certification of Electrical Equipment.    | PAGEDEF | Page Definition.                                                                                         |
| CSA                                                                                                    | Canadian Standards Association.                                                   | PC      | Photoconductor.                                                                                          |
| CU                                                                                                    | Control Unit.                                                                     | PEL     | Picture Element.                                                                                         |
| DASD                                                                                                    | Direct Access Storage Device.                                                     | PEM     | Print-Error Marker.                                                                                      |
| DCF                                                                                                    | Document Composition Facility.                                                    | PMF     | Print Management Facility.                                                                               |
| DPE                                                                                                    | Decompression Performance                                                         | PPFA    | Page Printer Formatting Aid.                                                                             |
|                                                                                                    | Enhancement.                                                                      | PSAF    | Print Services Access Facility.                                                                          |
| EBCDIC                                                                                                    | Extended Binary-Coded Decimal                                                     | PSF     | Print Services Facility.                                                                                 |
| F0                                                                                                    | Interchange Code.                                                                 | RAM     | Random Access Memory.                                                                                    |
| EC                                                                                                    | Engineering Change.                                                               | RRL     | Request Resource List.                                                                                   |
| EHC                                                                                                    | Exception Handling Control (command).                                             | SAA     | System Application Architecture.                                                                         |
| ESA<br>ESMM                                                                                                  | Enterprise System Architecture.                                                   | SDLC    | Synchronous Data Link Control.                                                                           |
|                                                                                                    | End Select Medium Modification.                                                   | SMM     | Select Medium Modification.                                                                              |
| FLSF                                                                                                    | Font Clahal Identifier                                                            | SNA     | System Network Architecture.                                                                             |
| FGID                                                                                                    | Font Global Identifier.                                                           | SSCP    | System Services Control Point.                                                                           |
| FORMDEF<br>GCSGID                                                                                            | Form Definition.  Graphic Character Set Global Identifier.                        | TCP/IP  | Transmission Control Protocol/Internet Protocol.                                                         |
| GDDM                                                                                                    | Graphical Data Display Manager.                                                   | UL      | Underwriter's Laboratory.                                                                                |
| HAID                                                                                                    | Host-Assigned ID.                                                                 | VSE     | Virtual Storage Extended.                                                                                |
| IHF                                                                                                    | Image Handling Facility.                                                          | XA      | Extended Architecture.                                                                                   |
| IML                                                                                                    | Initial Microcode Load.                                                           | XID     | Exchange Station Identification.                                                                         |
| IPDS                                                                                                    | Intelligent Printer Data Stream.                                                  |         | -                                                                                                    |
|                                                                                                    | <del>-</del>                                                                      |         |                                                                                                    |

# Index

| Numerics                                                        | checklists and work sheets (continued)                           |  |  |  |  |
|-----------------------------------------------------------------|------------------------------------------------------------------|--|--|--|--|
| 4028 Compatibility Resident Font Set 45                         | System/370 Channel attachment 30                                 |  |  |  |  |
| 4020 Compatibility Resident Fort Oct 40                         | TCP/IP Token-Ring attachment 29 cleaner unit 31                  |  |  |  |  |
|                                                                 |                                                                  |  |  |  |  |
| Α                                                               | common features 2                                                |  |  |  |  |
| abbreviations 79                                                | Compatibility Resident Font Set, 4028 45 configuration           |  |  |  |  |
| acronyms 79                                                     | Ethernet TCP/IP attachment 25                                    |  |  |  |  |
| adhesive labels 34                                              |                                                                  |  |  |  |  |
| Advanced Function Image and Graphics 5                          | of the printer 23 SNA Token-Ring attachment 26                   |  |  |  |  |
| airflow 16                                                      | <u> </u>                                                         |  |  |  |  |
| altitude 15                                                     | System/370 Channel attachment 30 TCP/IP Token-Ring attachment 29 |  |  |  |  |
| applications                                                    | work sheet 23                                                    |  |  |  |  |
| converting to 3160 13                                           | converting applications to the 3160 13                           |  |  |  |  |
| environment 3                                                   | Coordinated Font Set 48                                          |  |  |  |  |
| AS/400 Bolding Function 52                                      | Core Interchange Resident Scalable Font Set 39                   |  |  |  |  |
| ASHRAE 15                                                       | current, input 17                                                |  |  |  |  |
| attachment                                                      | current, input 17                                                |  |  |  |  |
| Ethernet TCP/IP 25                                              |                                                                  |  |  |  |  |
| hardware requirements 67                                        | D                                                                |  |  |  |  |
| SNA Token-Ring 26                                               | data security 4                                                  |  |  |  |  |
| System/370 Channel 30                                           | DBCS Resident Raster Font Set 49                                 |  |  |  |  |
| TCP/IP Token-Ring 29                                            | default font 51                                                  |  |  |  |  |
| audible alarm 4                                                 | developer mix 31                                                 |  |  |  |  |
| authorization levels 4                                          | dimensions 19                                                    |  |  |  |  |
| auto eject 4                                                    |                                                                  |  |  |  |  |
| auto load 6                                                     | _                                                                |  |  |  |  |
|                                                                 | E                                                                |  |  |  |  |
| D                                                               | electrical                                                       |  |  |  |  |
| В                                                               | power requirements 16                                            |  |  |  |  |
| bar-code                                                        | requirements 16                                                  |  |  |  |  |
| edge tolerance 12                                               | safety 16                                                        |  |  |  |  |
| positioning and size 14                                         | Enhanced N_Up Printing 60                                        |  |  |  |  |
| Basic N_Up Printing 60                                          | environment                                                      |  |  |  |  |
| basis weight 6                                                  | application 3                                                    |  |  |  |  |
| bibliography 69                                                 | requirements 15                                                  |  |  |  |  |
| bolding characters 14                                           | environments 3, 55                                               |  |  |  |  |
| Bolding Function 52                                             | error log 4                                                      |  |  |  |  |
|                                                                 | Ethernet TCP/IP attachment 25                                    |  |  |  |  |
| C                                                               |                                                                  |  |  |  |  |
| cables                                                          | <b>E</b>                                                         |  |  |  |  |
| locations 19                                                    | F                                                                |  |  |  |  |
| power 16                                                        | features                                                         |  |  |  |  |
| cassettes 1                                                     | Advanced Function Image and Graphics 5                           |  |  |  |  |
| characteristics of the 3160 6                                   | common 2                                                         |  |  |  |  |
| characteristics of the 3160. 1                                  | operational 4                                                    |  |  |  |  |
| characteristics of the InfoPrint 60. 1                          | optional 1                                                       |  |  |  |  |
|                                                                 | fire safety 16                                                   |  |  |  |  |
| checklists and work sheets  Ethernet TCP/IP attachment 25       | fonts                                                            |  |  |  |  |
|                                                                 | 4028 Compatibility Resident Code Page Set 47                     |  |  |  |  |
| implementation plan 8                                           | 4028 Compatibility Resident Font Set 45                          |  |  |  |  |
| installation planning worksheet 21 SNA Token-Ring attachment 26 | AS/400 Bolding Function 52                                       |  |  |  |  |
| ONA TOKETINING ALLACHITICITE ZO                                 | DBCS Resident Raster Font Set 49                                 |  |  |  |  |

| fonts (continued) default 51 GCSGID Subsets 48 GCSGID Subsets for IBM Core Interchange                                                                                                    | M measurements, clearance 19                                                                                                    |
|----------------------------------------------------------------------------------------------------|----------------------------------------------------------------------------------------------------|
| Fonts 41 IBM Coordinated Font Set 48 IBM Core Interchange Resident Code Page Set IBM Core Interchange Resident Scalable Font Set 39                                                                                                    | N_Up Printing 60 noise levels 16                                                                                                    |
| supported 39—54  forms  basis weight 6  requirements 6  sizes and types used 6  frequency, nominal 17  functional overview 1—6  fuser unit 31  G  graphics performance 5                                                                             | operating requirements attachment hardware 67 electrical 16 environmental 15 space 19 operational features 4 options, printer 1 ordering supplies 31 output trays 1 output, heat 16 overview 1—6                       |
| H handling paper 6 heat dissipation 16 output 16 host environments 3, 55 humidity 15                                                                                                    | paper handling 6 input trays 6 sizes 6, 32, 33 storage 36 weight ranges 6, 32 performance                                                                                                    |
| IBM Coordinated Font Set 48 IBM Core Interchange Resident Scalable Font Set images 5 implementation plan 8 input trays 1 installation licensed programs 13 planning worksheet 21 requirements 20 Interchange Resident Scalable Font Set, IBM CORE 39 | factors affecting 5 image and graphics 5 39 physical layout 19 point of origin 12 power consumption 17 dissipation 16, 17 input 17 plug 17 voltage 17 pre-installation tasks 20 print density 5 material 6 supplies 31 |
| labels 34 large print function 14 layout considerations 19 levels, sound 16 Lexmark International 31 line-printer data conversion 13                                                                                                    | printer cleaner unit 31 common features 2 configuration 23 developer mix 31 dimensions 19 fuser unit 31 host environments 3, 55 operational features 4 supplies 31                                                     |

| printer (continued)                                                                                                    | toke                                                   |
|----------------------------------------------------------------------------------------------------|--------------------------------------------------------|
| toner cartridge 31                                                                                                    | tone                                                   |
| transfer belt unit 31                                                                                                    | trac                                                   |
| product summary 1—6                                                                                                    | traii                                                  |
| publications xii                                                                                                    | trar                                                   |
| related publications xii relative humidity, permitted values 15 requirements  Advanced Function Presentation (AFP) licensed programs 13 airflow 16 altitude 15 attachment hardware 67 electrical 16 environmental 15 humidity 15 installation 20 paper 6 sound levels 16 space 19 special-purpose materials 6 system attachment 24 temperature 15 ventilation 15 Resident Raster Font Set, DBCS 49 Resident Scalable Font Set, IBM CORE Interchange 39 | ven<br>veri<br>volt<br>i<br>r<br>v<br>wiri<br>wor<br>i |
| Safety 16 Scalable Font Set, IBM CORE Interchange 39 security, data 4 SNA Token-Ring SNA attachment 26 sound levels 16 space requirements 19 special-purpose materials stackers 1 storage forms 36 paper 36 supplies 36 supplies ordering 31 special-purpose materials 6 storage 36 supported environments 3                                                                                                    |                                                        |
| т                                                                                                    |                                                        |
| temperature 15                                                                                                    |                                                        |
| threading, automatic 6                                                                                                    |                                                        |
| <b>5</b> ,                                                                                                    |                                                        |

en-ring SNA attachment 26 er cartridge 31 ces 4 ning 10 sfer belt unit 31

tilation 15 ifying licensed programs 13 tage input current 17 nominal 17 requirements 16

ng information 16 rk sheets and checklists implementation plan 8 installation planning worksheet 21

# Readers' Comments — We'd Like to Hear from You

InfoPrint 60 3160 Advanced Function Printer Introduction and Planning Guide

Publication No. G544-5242-03

Use this form to provide comments about this publication, its organization, or subject matter. Understand that IBM may use the information any way it believes appropriate, without incurring any obligation to you. Your comments will be sent to the author's department for the appropriate action. Comments may be written in your language.

**Note:** IBM publications are not stocked at the location to which this form is addressed. Direct requests for publications or for assistance in using your IBM system, to your IBM representative or local IBM branch office.

| office.                                                                                                    |                               |                                                                          |            |
|----------------------------------------------------------------------------------------------------|-------------------------------|--------------------------------------------------------------------------|------------|
|                                                                                                    | .,                            |                                                                          |            |
| • Doos the publication most your peeds?                                                                                                    | Yes                           | No                                                                       |            |
| <ul><li>Does the publication meet your needs?</li><li>Did you find the information:</li></ul>                                                         |                               | <del></del> -                                                            |            |
| Accurate?                                                                                                    |                               |                                                                          |            |
| Easy to read and                                                                                                    |                               |                                                                          |            |
| understand?                                                                                                    |                               |                                                                          |            |
| Easy to retrieve?                                                                                                    |                               |                                                                          |            |
| Organized for convenient                                                                                                    |                               |                                                                          |            |
| use?<br>Legible?                                                                                                    |                               |                                                                          |            |
| Complete?                                                                                                    |                               |                                                                          |            |
| Well illustrated?                                                                                                    |                               |                                                                          |            |
| Written for your technical                                                                                                    |                               |                                                                          |            |
| level?                                                                                                    |                               |                                                                          |            |
| Do you use this publication:                                                                                                    |                               |                                                                          |            |
| As an introduction to the                                                                                                    |                               |                                                                          |            |
| subject?                                                                                                    |                               |                                                                          |            |
| As a reference manual? As an instructor in class?                                                                                                    |                               |                                                                          |            |
| As a student in class?                                                                                                    |                               |                                                                          |            |
| What is your occupation?                                                                                                    |                               | <del></del>                                                              |            |
|                                                                                                    |                               |                                                                          |            |
|                                                                                                    |                               |                                                                          |            |
| Thank you for your input and cooperation.                                                                                                    |                               |                                                                          |            |
| <b>Note:</b> You may either send your comments by fax to in the U.S.A., no postage stamp is necessary. For representative will forward your comments. | o 1-800-524-<br>esidents outs | 1519, or mail your comments. If ma ide the U.S.A., your local IBM office | iled<br>or |
|                                                                                                    |                               |                                                                          |            |
| Comments:                                                                                                    |                               |                                                                          |            |
|                                                                                                    |                               |                                                                          |            |
|                                                                                                    |                               |                                                                          |            |
|                                                                                                    |                               |                                                                          |            |
|                                                                                                    |                               |                                                                          |            |
|                                                                                                    |                               |                                                                          |            |
|                                                                                                    |                               |                                                                          |            |
|                                                                                                    |                               |                                                                          |            |
|                                                                                                    |                               |                                                                          |            |
|                                                                                                    |                               |                                                                          |            |
|                                                                                                    |                               |                                                                          |            |
|                                                                                                    |                               |                                                                          |            |
|                                                                                                    |                               |                                                                          |            |
|                                                                                                    |                               |                                                                          |            |
|                                                                                                    |                               |                                                                          |            |
|                                                                                                    |                               |                                                                          |            |
|                                                                                                    |                               |                                                                          |            |
|                                                                                                    |                               |                                                                          |            |
|                                                                                                    |                               |                                                                          |            |
|                                                                                                    |                               |                                                                          |            |
| Name                                                                                                    | Address                       |                                                                          |            |
|                                                                                                    |                               |                                                                          |            |
|                                                                                                    |                               |                                                                          |            |
| Company or Organization                                                                                                    | -                             |                                                                          |            |
|                                                                                                    |                               |                                                                          |            |
|                                                                                                    |                               |                                                                          |            |
| Phone No.                                                                                                    | -                             |                                                                          |            |

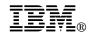

Fold and Tape

Fold and Tape

BUSINESS REPLY MAIL

FIRST-CLASS MAIL PERMIT NO. 40 ARMONK, NEW YORK

POSTAGE WILL BE PAID BY ADDRESSEE

Information Development
The IBM Printing Systems Company
Department H7FE Building 003G
P O Box 1900
BOULDER CO 80301-9817

Please do not staple

Please do not staple

Fold and Tape

Fold and Tape

# **IBM**®

Part Number: 24L3776

File Number: \$370/4300/9370-15

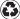

Printed in the United States of America on recycled paper containing 10% recovered post-consumer fiber.

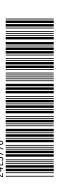

G544-5242-03